الجمـهـوريــة التــونـسـيـة وزارة التعليم العالي والبحث العلمي جـامـعـة قـابس

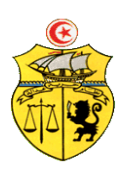

## **طلب عروض وطين عدد 2018/05 اقتناء، تركيب و تشغيل جتهيزات أتوماتيكية وإلكرتونية لفائدة املؤسسات الراجعة ابلنظر جلامعة قابس** \*املدرسة الوطنية للمهندسني بقابس \*املعهد العايل للمنظومات الصناعية بقابس

## **كراس الشروط اإلدارية اخلاصة**

## **مارس 2018**

**كراس الشروط اإلدارية اخلاصة و املتعلقة ابقتناء، تركيب وتشغيل** 

**جتهيزات أتوماتيكية وإلكرتونية لفائدة املؤسسات الراجعة ابلنظر جلامعة قابس**

**الفصل األول : األطراف املتعاقدة**

اجلامعة ممثلة يف شخص السيد **رئيس جامعة قابس** بصفته " املشرتي العمومي"**من جهة**

**واملـزود**....................................................................................................................................:**من جهة أخرى**

### **الفصل الثاين:موضوع الصفقة**

تعتزم جامعة قابس القيام بطلب عروض وطين حسب التشريع اجلاري به العمل وطبقا ملقتضيات كراس الشروط هذا وذلك القتناءتركيب، وتشغيل جتهيزات أتوماتيكية وإلكرتونية لفائدة املؤسسات الراجعة ابلنظر جلامعة قابس

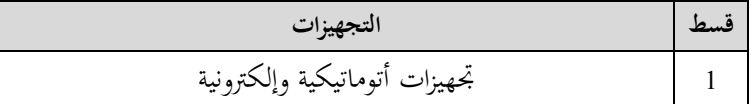

وميكن لكل عارض **املشاركة يف بعض الفصول أو يف مجيع الفصول من القسط املعين ابملشاركة من طلب العروض.**و تعترب هذه الطلبات عاديّة لذا لا **تقبل العروض البديلة** وكلما احتوى العرض على عرض بديل يتمّ إلغاء هذا الأخير كذلك العرض الأصلي في صورة عدم التنصيص عليه بصفة صرحية.

**الفصل الثالث: مبلغ الصفقة**

حدد مبلغ الصفقة باعتبار جميع الأداءات والمعاليم بـ : (\*)

**الفصل الرابع: الواثئق املكونة للصفقة**

. وثيقة التعهد ( la soumission ) طبقا للمثال المصاحب يقع تعميره بكل دقة،ممضى ومؤرخ من قبل المشارك . ـ جداول األسعار: طبقا للمثال املصاحب يقع تعمريه بكل دقة،ممضى ومؤرخ من قبل املشارك .

ـالقائمات التقديرية يف األسعار

ـ كراس الشروط اإلدارية اخلاصة.

ـ كراس الشروط الفنية اخلاصة.

## **الفصل اخلامس: الشروط العامة لتقدمي العروض**

ميكن لكل عارض املشاركة **يف بعض الفصول أو يف مجيع الفصول من القسط املعين ابملشاركة من طلب العروض**كما يلتزم العارض بتوفري الضمانات المطلوبة لتأمين تنفيذ هذه الصفقة وفقا لكراس الشروط الإدارية والفنية الخاصة والتشريع الجاري به العمل.

1– تحرر العروض باللغة العربية غير أنه يمكن للعارضين تقديم بعض الوثائق المتعلقة بالخصائص الفنية للصفقة باللغة الفرنسية أو الانقليزية. -2 جيب أن حترر العروض ومتضى من قبل العارضني أنفسهم أو عن طريق وكالئهم املؤهلني لذلك بصفة قانونية دون أن يكون للوكيل احلق يف متثيل أكثر من عارض يف هذه الصفقة.

-3جيب أن حترر العروض على املطبوعات اخلاصة اليت توفرها اإلدارة وأن ال حيمل العرض قيدا أو شرطا.

..............................................................................................................................................................

## **الفصل السادس:املالحظات واالستفسارات**

تقدّم الملاحظات والاستفسارات فيما يخص طلب العروض كتابيا قبل انقضاء التاريخ الأقصى لقبول العروض بخمسة عشر (**15**) يوم على األكثر وترسل وجواب إىل العنوان التايل:**جامعة قابس شارع عمر بن اخلطاب 6029 قابس** وتلتزم جامعة قـابس بالإجابـة على الملاحظـات والاستفسـارات المطلوبـة إذاكـان الطلب مبررا وتعميمهـا على بقيّة المترشحين الـذين سـحبوا

كراسات الشروط قبل انقضاء التاريخ األقصى لقبول العروض بعشرة )**10**( أايم. وإذا كانـت هـذه التوضـيحات أو الإستفسـارات هامـة ومـن شـأنها أن تـدخل تغييرات جوهريـة علـى كراسـات الشـروط يتم التمديـد في التـاريخ الأقصى المحدد لقبول العروض بفترة كافية تمكن المشاركين من تقديم عروض جدية، ويتم الإعلان عن هذه الفترة للعموم عبر الصحف وعلى املوقع الرمسي جلامعة قابس.

## **الفصل السابع : كيفية تقدمي العروض**

توجه الظروف المحتوية على العروض الفنية والمالية عن طريق البريد مضمون الوصول أو عن طريق البريد السريع أو تسلّم مباشرة إلى مكتب الضبط برئاسة جامعة قابس مقابل وصل إيداع وفي الآجال المحددة إلى العنوان التالي :

### **جامعة قابس شارع عمر بن اخلطاب- زريق- -6029 قابس**

 حدد آخر أجل لقبول العروض ليوم **27 أفريل 2018** على الساعة الرابعة عشر ونصع )س 14:30 ( بعد الزوال ) يؤخذ بعني اإلعتبار ختم مكتب الضبط التابع للجامعة لقبول العروض(.

- يجب تضمين العرض الفني والعرض المالي في ظرفين منفصلين ومختومين يندرجان في ظرف ثالث خارجي يختم ويكتب عليه " **طلب عروض وطين عدد 2018/05 املتعلق ابقتناء، تركيب وتشغيل جتهيزات أتوماتيكية و إلكرتونية لفائدة املؤسسات الراجعة ابلنظر جلامعة قابس )اليفتح قبل يوم 27 أفريل 2018 على الساعة الرابعة عشر والنصف بعد الزوال( "**،
	- أ— <mark>الظرف الخارجي:</mark> يحتوي هذا الظرف الخارجي، علاوة عن الظروف الداخلية الفنّية والمالية وجوبا على الوثائق الآتية:
- -1 **الضماانت املالية الوقتية**، اخلاصة ابلقسط املعين ابملشاركة، يف نسخته األصلية وفق ما هو مبني ابلفصل الثامن من كراس الشروط هذا، ويكون هذا الضمان صالح لمدة مائة وعشرون (120) يوما إبتداء من اليوم الموالي لآخر أجل لقبول العروض وتكون نقدا تودع مباشرة لدى المحاسب العمومي لجامعة قابس أو ضمانا بنكيا (لا تقبل الصكوك البنكية).

## **يقصى كل عرض مل يشمل على الضمان املايل الوقيت.**

2- **-كراس الشروط الإدارية الخاصة** في نسخته الأصلية مؤشّر ومختوم في كلّ صفحاته من قبل المشارك نفسه أو وكيله المؤهّل قانونا لذلك مع إضافة الإمضاء والختم والتاريخ في الصفحة الأخيرة وإسم وصفة الممضى بما،

3- ك**راس الشروط الفنّية الخاصة** في نسخته الأصلية ممضى ومختوم في كلّ صفحاته من قبل المشارك نفسه أو وكيله المؤهّل قانونا لذلك،<br>--4 -بطاقة إرشادات حول املشارك معمرة وممضاة وحتمل ختم املشارك طبقا لألمنوذج املصاحب.

5 – شهادة في الوضعية الجبائية للمشارك المنصوص عليها بالتشريع الجاري به العمل تكون سارية المفعول عند تاريخ أخر أجل لقبول العروض(طبقا للفصل 110 من مجلة الحقوق والإجراءات الجبائية)

- الأصل أو نسخة مطابقة للأصل من شهادة انخراط في نظام الضمان الاجتماعي.  $6\,$ 

7- شهادة في عدم الإفلاس أو التسوية القضائية أو ما يعادل ذلك بالنسبة للمشاركين غير المقيمين وذلك حسب ما تنصّ عليه تشريعات ن بلدالم

8– تصريح على الشرف يقدّمه المشارك يلتزمون بموجبه بعدم القيام مباشرة أو بواسطة الغير بتقديم وعود أو عطايا أو هدايا قصد التأثير في مختلف إجراءات إبرام الصفقة أو مراحل إنجازها وذلك حسب أنموذج ملحق كرّاس الشروط،

9– تصريح على الشرف يقدّمه المشارك بأنه لم يكن عونا عموميّا لدى نفس الإدارة أو المؤسسة أو المنشأة العمومية التي ستبرم صفقة التزوّد بمواد وخدمات لم تمض عن إنقطاعه عن العمل بما مدّة خمس سنوات على الأقل.

نظير من السجل التجاري بالنسبة للمقيمين أو ما يعادلها بالنسبة لغير المقيمين حسب ما تنصّ عليه تشريعات بلدانهم  $10\,$ 

-11 شهادة تبني أن الشخص الذي أمضى العرض هو املمثل القانوين للمشارك أوتفويض من طرفه إلمضاء الصفقة. -12 قائمة في الأقساط أو الفصول المشارك فيها طبقا للنموذج المصاحب.  $12\,$ <mark>ب - الظرف الفنّي الداخلي:</mark> يتضمّن هذا الظرف العرض الفنّي المتعلّق بالمعدّات المطلوبة في القسط أو الأقساط المعنية بالمشاركة،

**ّين** يكون مغلقا وحيمل إضافة إىل اسم املشارك، عبارة **طلب عروض و طين"عـ2018/05ـدد للقسط عدد : العرض الف ..........."**،و حيتوي وجواب على الواثئق التالية:

**ية واملطبوعات الفوتوغرافية (techniques Prospectus (**اخلاصة ابلتجهيزات املشارك هبا يف القسط املعين أو األقساط **ّ -1الواثئق الفن** المعنية والتي يجب أن تكون واضحة ومفصّلة ومدعّمة لكلّ بيانات استمارات الإجابة (محبّذ استعمال قلم مشعّ ( Marqueur<br>. Fluorescent) لإبرازها وتسهيل الوصول إليها) و مكتوبة باللغة الفرنسية أو الإنقليزية وتحمل إمضاء وختم المشارك،

2-إ**ستمارات الإجابة(\*)** المتعلّقة بالخاصيات الفنّية للمعدّات المشارك بما في القسط المعني أو الأقساط المعنية معّمرة بكلّ دقّة حسب<br>-النماذج املصاحبة وممضاة وخمتومة من قبل العارض،

ّدات املقرتحة للمواصفات الفنية 2000 version 9001 ISO، يف حالة صلوحية إىل غاية آخر أجل لقبول -**3** وثيقة تثبذ مطابقة املع العروض،

**4**-التصاريح لمطابقة المعدّات المقترحة لمواصفات السلامة الكهربائيّة والالكترومغناطسيّة أو ما يعوّضها، في حالة صلوحية إلى غاية آخر أجل لقبول العروض.

> 5-وثيقة ترخيص المصنّع مسلمة من طرف مصنع المواد أو من طرف من ينوبه.<br>**5** خهادة المنشأ بالنسبة للمنتوج التونسي: مسلمة من طرف الغرفة التجارية والصناعية ذات النظر والتي ينتمي لها المشارك. 7 – الالتزام بالقيام بخدمات ما بعد البيع وتوفير قطع الغيار لمدة لا تقل عن ثلاث سنوات (طبقا للأنموذج المصاحب)،

> > <mark>ملاحظات هامة</mark>: (\*) عدم تقديم هذه الوثيقة (2) يؤدّي إلى إقصاء العرض آليا بالنسبة للفصل المعني بالمشاركة.

ج-<mark>الظرف الداخلي الممالي</mark>: يتضمّن هذا الظرف العرض المالي المتعلّق بالمعدّات المطلوبة في القسط أو الأقساط المعنية بالمشاركة،<br>. يكون مغلقا وحيمل إضافة إىل اسم املشارك، عبارة " ط ع و عـ2018/05ـدد: العرض املايل للقسط عدد ..........."،وحيتوي وجواب على الواثئق الآلتية:

ّ **-1**وثيقة التعهد ) soumission La )\*( )ابلنسبة للقسط املعين ابملشاركة، )حسب املثال املصاحب ل اس الشروط( ّني كر و اليت تب مبلغ العرض ابلدينار التونسي بدون إعتبار األداءات من جهة وإبعتبار اآلداءات من جهة أخرى مع ضرورة ختم و إمضاء املشارك إىل جانب التاريخ.

ّ **-2**جدول األسعار )\*( املقرتحة ابلنسبة للقسط املعين ابملشاركة ابلدينار التونسي مستكمـل البيانـات و مؤ خ ر وممضى و خمتوم من طرف املشارك (حسب المثال المصاحب).

3-القائمة التقديرية للأسعار الفردية المقترحة بالنسبة للقسط المعني بالمشاركة بالدينار التونسي مستكملة البيانات، مؤرّخة وممضاة ومختومة من طرف المشارك (حسب المثال المصاحب).

<mark>ملاحظة هامة</mark>: (\*) عدم تقديم هذه الوثائق (1 و2) يؤدّي إلى إقصاء العرض آليا.

**الفصل الثامن: الضماانت املالية** 

**1 ـ الضمان املايل الوقيت :**على كل عارض أن يقدم ضمن عرضه ضماان ماليا وقتيا كما يلي :

**ط ع و 05 2018/ \*\*\*\*\* اقتناء، تركيب وتشغيل جتهيزات أتوماتيكية وإلكرتونية لفائدة املؤسسات الراجعة ابلنظر جلامعة قابس**

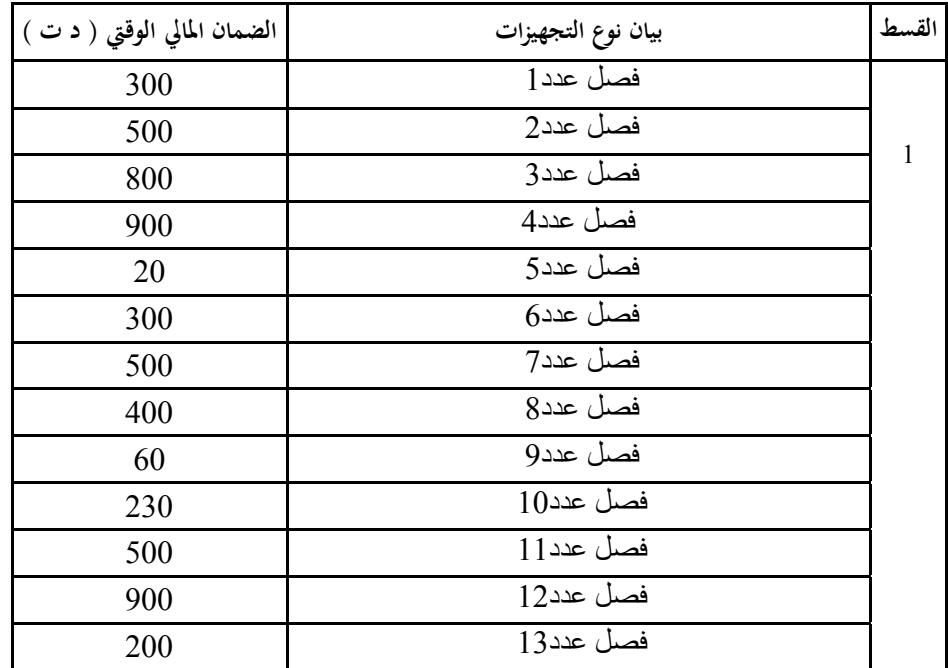

ويكون الضمان الوقتي صالحا لمدة مائة وعشرون (120) يوما بداية من اليوم الموالي لآخر أجل لقبول العروض ويكون نقدا يودع مباشرة لدى المحاسب العمومي لجامعة قابس أو ضمانا بنكيا (لا تقبل الصكوك البنكية ).

يتم إرجاع الضمان الوقيت إىل املشاركني الذين ألغيذ عروضهم والذين مل يقع إسناد الصفقة هلم و ذلك خالل **الثالثني )30( يوما** اليت تلي الإعلان عن إسناد الصفقة.أما بالنسبة للعارضين الذين أسندت لهم الصفقة، لا يتم إرجاع الضمان الوقتي المقدم من قبل هؤلاء إلا بعد تقديمهم للضمان النهائي وذلك يف**أجل أقصاه عشر ون )20( يوما ابتدءا من اتريخ اإلعالم ابلصفقة.**

**◄ يبقى هذا الضمان املايل الوقيت صاحلا طيلة مدة صلوحية العروض وإىل حني تعويضه ابلضمان املايل النهائي .**

#### **-2الضمان املايل النهائي :**

على المشارك الفائز بالصفقة أن يقدم خلال أجل أقصاه عشرين (20) يوما ابتداء من تاريخ إعلامه بإسناد الصفقة ضمانا ماليا نحائيا مقداره ثلاثة بالمائة (3 % ) من المبلغ الجملي للصفقة يتم دفعه لدى المحاسب العمومي لجامعة قابس أو ضمانا بنكيا. ويبقى الضمان النهائي أو الإلتزام الكفيل بالتضامن الذي يعوضه صالحا طيلة فترة تنفيذ الصفقة ومخصصا لضمان حسن تنفيذ الصفقة لاستخلاص ما عسى أن يكون صاحب الصفقة مطالبا به من مبالغ بعنوان تلك الصفقة. يرجع الضمان النهائي يف غضون شهر من **اتريخ القبول الوقيت** شرط أن يكون صاحب الصفقة قد وىف جبميع تعهداته والتزاماته جتاه اجلامعة. **ينجر عن عدم تقدمي الضمان النهائي خالل املدة املذكورة أعاله اعتبار العارض قد ختلى ضمنيا عن عرضه و يتم حجز الضمان الوقيت لفائدة اإلدارة.**

#### **الفصل التاسع :احلجز بعنوان الضمان**

حددت نسبة الحجز بعنوان الضمان بعشرة بالمائة (10%) ويتم الحجز بعنوان الضمان من المبالغ التي تدفع لصاحب الصفقة بالنسبة للتجهيزات اليت وقع تزويد املؤسسات هبا. ويتم إرجاع احلجز بعنوان الضمان أو يصبح التزام الكفيل ابلتضامن الذي يعوضه الغيا بعد وفاء صاحب الصفقة بكل التزاماته، وذلك بعد إنقضاء أربعة أشهر من اتريخ القبول النهـائي.

### **الفصل العاشر : طبيعة األسعار وصلوحية العرض**

**أ–** لا تسحب العروض المقدمة إلى الجامعة ولا تنقح ويجب أن تتضمن الأثمان الفردية للفصل المعين باحتساب كافة المعاليم المحمولة على اللف والنقل إلى حد مكان التسليم ومدة التكوين (حسب ما تنص عليه كراس الشروط الفنية) بحيث تكون ثابتة وغير قابلة للمراجعة خلال مدة الإنجاز .

ويمكن لصاحب الصفقة ذات الأسعار الثابتة، المطالبة بتحيين عرضه المالي إذا تحاوزت الفترة الفاصلة بين تاريخ تقديم العرض وتبليغ الصفقة أو إصدار إذن بداية الإنجاز عند الإقتضاء، مدة مائة وعشرين (120) يوما. ويجب على صاحب الصفقة تقديم مطلب للمشتري العمومي يبين فيه قيمة التحيين المطلوبة والأسس والمؤشرات المعتمدة في تقديره ويكون هذا املطلب مرفقا جبميع الواثئق واملؤيدات املثبتة لذلك. ويتم تحيين الأسعار على أساس نسبة السوق النقدية و ذلك بإحتساب القاعدة الآتية:

#### **P1= P0(TMM1 / TMM0 ) avec:**

P1: Prix actualisé P0: Prix de base à la soumission TMM : Taux du marché monetaire TMM1: La moyenne arithmetique des TMM de la période concernée par l'actualisation TMM0: TMM à la date du 181ème jour qui suit le jour de la soumission Les taux du TMM sont publiés par la BCT

**ب–**يعتبر العرض صالحا وملزما لمدة مائة وعشرين (120) يوما بداية من اليوم الموالي لآخر أجل لقبول العروض.

**الفصل احلادي عشر : فتح العروض**

تجتمع لجنة فتح الظروف في جلسة واحدة لفتح الظروف المحتوية على العروض الفنية والمالية وتكون الجلسة علنية في نفس اليوم المحدّد كتاريخ أقصى لقبول العروض.

يتعيّن على المشاركين الاستظهار بختم الشركة، وفي صورة حضور ممثّل عن الوكيل القانوني يجب الاستظهار بتفويض رسمي.

ميكن للجنة فتح العروض عند اإلقتضاء أن تدعو كتابيا املشاركني الذين مل يقدموا كل الواثئق املطلوبة مبا فيها الواثئق اإلدارية إىل إستيفاء وثائقهم في أجل ثمانية أيام من تاريخ توصلهم بمراسلة الجامعة وذلك عن طريق البريد السريع أو البريد مضمون الوصول أو إيداعها بمكتب الضبط التابع جلامعة قابس حىت ال تقصى عروضهم.

**الفصل الثاين عشر: منهجية تقييم العروض**

**-1 مطابقة العروض:** يقصى كل عرض غري مطابق ملوضوع الصفقة وللشروط واخلاصيات الفنية املدر جة بكراس الشروط أو الذي يتضمن حتفظات مل يتم رفعها بطلب من املشرتي العمومي.

### **-2 منهجية تقييم العروض**

يتم تقييم العروض **حسب الفصول** من طرف لجنة تقييم مكوّنة في الغرض بمقتضى مقرر من رئيس جامعة قابس .<br>-**أ- املرحلة األوىل :**

تتولى لجنة التقييم في مرحلة أولى التثبت بالإضافة إلى الوثائق الادارية والضمان المالي الوقتي، من صحّة الوثائق المكوّنة للعرض المالي وتصحيح األخطاء احلسابية واملادية عند اإلقتضاء حيث يؤخذ بعني اإلعتبار لبياانت األسعار املكتوبة ابألحرف ضمن جدول األسعار مث ترتيب **حسب الفصول** مجيع العروض املالية تصاعداي.

**ب- املرحلة الثانية :**

تتولى لجنة التقييم في مرحلة ثانية التثبت **حسب الفصول** في مطابقة العرض الفتي المقدّم من قبل صاحب العرض المالي الأقل ثمنا وتقترح إسناده الصفقة في صورة مطابقته للخصائص الفنية المطلوبة بكراس الشروط الفنية.وإذا تبين أن العرض الفني المعني غير مطابق لكرّاس الشروط يتم إعتماد نفس المنهجية بالنسبة للعروض الفنية المنافسة حسب ترتيبها المالي التصاعدي.

**الفصل الثالث عشر: اإلعالم إبسناد الصفقة**

يتم نشر نتائج الدعوة للمنافسة وإسم المتحصل أو المتحصلين على الصفقة على لوحة إعلانات موجهة للعموم بمقرّرئاسة جامعة قابس وعلى موقع الواب الخاص بالصفقات العمومية التابع للهيئة العليا للطلب العمومي وموقع رئاسة الجامعة عند الإقتضاء. لا يتم تبليغ الصفقة إلى الفائزين بها الا بمرور أجل خمسة (05) أيام عمل من تاريخ نشر الإعلان عن الإسناد. يمكن للمشاركين، خلال الأجل المنصوص عليه، التظلّم لدى هيئة المتابعة والمراجعة في الصفقات العمومية بخصوص نتائج الدعوة إلى المنافسة. وفي هذه الحالة يتم تعليق إجراءات تبليغ الصفقة إلى حين الموافاة برأي الهيئة في الغرض.

### **الفصل الرابع عشر: تنفيذ الصفقة**

أ- **آجال التنفيذ :** يتم تنفيذ الصفقة يف أجل ال يتجاوز **مائة وعشر ين** )**120**( يوما ابتداءا من التاريخ احملدد ابإلذن اإلداري ويشمل التسليم والرتكيب وجتربة التجهيزات والتكوين عندما تنص كراس الشروط الفنية على ذلك.

#### ب- **تسليم التجهيزات :**

-يلتزم املزود بتسليم التجهيزات املطلوبة منه لفائدة **املؤسسة املستفيدة** خالل األجل احملدد و ذلك إثر إشعاره إبسناد الصفقة. -يمكن للجامعة الإستعانة بخبراء أو تقنيين تختارهم لمعاينة التجهيزات قبل تسلّمها وتتحمل جامعة قابس مصاريف هذه المهمة. -يقوم المزود بتسليم، تركيب و تشغيل التجهيزات على نفقته إلى المؤسسات المعنية، وتكوين الفنيين في مجال إستعمال هذه التجهيزات (يتم التنصيص على مدة التكوين بكراس الشروط الفنية( ترفض التجهيزات غري املطابقة للخصائص الفنية وتعوض على نفقة املزود يف اإلابن.

### **الفصل اخلامس عشر:املناولة**-

يتعني على املزود أن ينجز الصفقة شخصيا، وال ميكن له يف أي حال التعاقد مع مناول آخر لتنفيذ الصفقة.

### **الفصل السادس عشر : مصدر الصنع**

تفضل المنتوجات التونسية المنشأ على النتوجات الأخرى مهما كان مصدرها إذا كانت في نفس مستوى الجودة على أن لا تتجاوز أثمان المنتوجات التونسية مبالغ مثيلاتها الأجنبية بأكثر من عشرة بالمائة (10 % ).

## **الفصل السابع عشر:ضمان التجهيزات**

يضمن صاحب الصفقة أن التجهيزات خالية من عيوب الصنع أو مواد التصنيع وكذلك مطـابقتها للمواصفات التونسية والعاملية وذلك **ملدة سنة** ابتداء من تاريخ القبول الوقتي ويتمثل الضمان في إصلاح أو تعويض القطع التي ظهرت بما عيوب وذلك في الإبان دون المطالبة بأي مقابل .

في صورة لم يتم التعويض أو إصلاح التجهيزات المعيبة في الآجال المحددة، فإنّه يقع الالتجاء الى تطبيق الضمانات (استعمال الحجز بعنوان الضمان) .

### **الفصل الثامن عشر: الصيانة والتعهد**

املزود الذي وقع عليه االختيار مطالب بـ : -تأمين الصيانة والتعهد للتجهيزات المقدمة وضمان مصلحة ما بعد البيع لمدة ثلاث سنوات على الأقل مع وجوب تعمير المطبوعة (حسب امللاق )، -القيام ابلتعديالت الضرورية عند تشغيل التجهيزات املقتناة، **الفصل التاسع عشر: التأخري يف التزويد**--التعويض الفوري للتجهيزات التي يتضح أنما غير صالحة ويكون هذا التعويض على حسابه الخاص وبدون أي مقابل إضافي. في حالة تأخير غير مبرر في الأجال المحددة لتنفيذ الصفقة ودون أن يتمّ الالتجاء إلى إعلام مسبق، يتم تطبيق التراتيب الجاري بما العمل في مادة غرامات التأخري ويتم احتساب مبلغ عقوبة التأخري كما يلي :

**مبلغ عقوبة التأخري ==مبلغ التجهيزات املنجزة بعد اآلجال دون إعتبار االداءات x( عدد أايم التأخري( x2**

#### **1000**

و<br>وفي جميع الحالات لا يمكن أن تتجاوز جملة غرامات التأخير سقف (5 %)من مبلغ الصفقة .

**مالحظة هامة:** التجهيزات املنجزة هي اليت مت تسليمها وتشغيلها وجتربتها والقيام ابلتكوين املطلوب يف اآلجال احملددة بكراس الشر وط الفنية.

### **الفصل العشرون: املطالبة ابلتعويض أثناء اإلجناز:**

التأخير الراجع إلى المشتري العمومي يترتب عنه تكاليف إضافية بالنسبة لصاحب الصفقة وهذا يمكنه من المطالبة بالتعويض على أن يرفق مطلبه جبميع الواثئق واملؤيدات املثبتة ملبلغ التعويض املطلوب تطبيقا للفصل **86 من األمر عدد 1039** ويتم احتساب هذا املبلغ كما يلي :

> **مبلغ التعويض = قيمة الطلبية املعنية ابلتأخري x عدد أايم التأخري x 3 1000**

> > وفي جميع الحالات لا يمكن أن يتجاوز مبلغ التعويض سقف 3% من مبلغ الصفقة

## **الفصل الواحد و العشرون: التغيري يف حجم الطلبية**

يمكن للإدارة أن تلجأ إلى تغيير حجم الطلبية بالزيادة أو بالنقصان في حدود 20% من مبلغ الصفقة دون أن يكون للعارض الحق في الاعتراض أو التحفظ وفي صورة تجاوز هذا الحد يتم اللجوء إلى ملحق صفقة .

### **الفصل الثاين والعشرون: قبول التجهيزات**

يلتزم المزود بتوفير تجهيزات جديدة، لم تستعمل سابقا ومطابقة للخاصيات الفنية الدنيا المنصوص عليها بكراس الشروط الفنية الخاصة.

## **: \_ 1 ّ ة على أن يتم ّ ّسة املعني القبول الوقيت :تسلّم التجهيزات مبقر املؤس**

- التّأكد من مطابقة المعدّات المسلّمة للخاصيات الفنية المقدّمة من قبل العارض آنفا وذلك بعد تجربتها وتشغيلها، ويحق للمؤسسة المعنية في هذا اإلطار االستعانة خبرباء أو تقنيني ختتارهم للغرض.

- إمضاء محضر الاستلام الوقتي للمعدّات.

- إجراء حمضر معاينة يف صورة نقصان التجهيزات أو عدم مطابقتها للشروط الفنية املطلوبة.

وبإمكان رئيس جامعة قابس بعد معاينته لعيوب الصنع أو عدم مطابقة التجهيزات المقدّمة لعناصر الجودة المطلوبة تقدير الضرر الحاصل واإلذن ابختاذ اإلجراءات القانونية يف الغرض.

#### **2 \_القبول النهائي :**

بعد انتهاء مدة الضمان المحدّدة بالفصل 17 من كراس الشروط هذا، وإذا ثبت قيام المزوّد بجميع إلتزاماته تجاه الصفقة يتم تحرير محضر استلام نھائي.

#### **الفصل الثالث والعشرون: اخلالفات والنزاعات**

في صورة نشوء خلاف يتم فضه بالحسنى، وإن استحالت التسوية يتم اللجوء إلى المحكمة ذات النظر بقابس طبقا للقوانين والتراتيب الجاري بما العمل يف الصفقات العمومية.

**الفصل الرابع والعشرون : فسخ الصفقة** 

**ط ع و 05 2018/ \*\*\*\*\* اقتناء، تركيب وتشغيل جتهيزات أتوماتيكية وإلكرتونية لفائدة املؤسسات الراجعة ابلنظر جلامعة قابس**

طبقا للفصل 118من األمر 1039 لسنة 2014 املؤرخ يف 13 مار س 2014 املنظم للصفقات العمومية حيتفظ رئيس جامعة قـابس حبق فسخ عقد الصفقة وذلك في الحالات التالية :

- عند وفاة صاحب الصفقة إلّا إذا قبل المشتري العمومي مواصلة التنفيذ مع الورثة والدائنين أو المصفى،
	- يف حالة عجز واضح ودائم لصاحب الصفقة،
	- في حالة إفلاس صاحب الصفقة إلّا إذا قبل المشتري العمومي العروض المقدّمة من الدائنين.

في كل الحالات المذكورة أعلاه لا يحق لصاحب الصفقة أو القائمين محلّه مطالبة المشتري العمومي بأي تعويض

- ميكن للمشرتي العمومي فسخ الصفقة إذا مل يع صاحب الصفقة إبلتزماته ويف هذه الصورة يوجه له املشرتي العمومي تنبيها بواسطة رسالة مضمونة الوصول يدعوه فيها إلى الوفاء بإلتزماته في أجل محدّد لا يقلّ عن عشرة (10) أيّام إبتداءا من تاريخ تبليغ التنبيه،<br>. وإبنقضاء هذا األجل ميكن للمشرتي العمومي فسخ الصفقة دون إختاذ أي إجراء آخر أو تكليع من يتوىل إجنازها طبقا للرتاتيب اجلاري هبا العمل وعلى حساب صاحب الصفقة.
- ميكن للمشرتي العمومي فسخ الصفقة إذا ثبذ لديه، مبناسبة عملية تدقيق ودون أن يؤثر ذلك على حّقه يف التتبع اجلزائي، إخالل صاحب الصفقة بإلتزامه بعدم القيام مباشرة أو بواسطة الغير بتقديم وعود أو عطايا أو هدايا قصد التأثير في نختلف إجراءات إبرام الصفقة وإجنازها.

جيب أن يبلّغ قرار املشرتي العمومي بفسخ الصفقة إىل صاحب الصفقة بواسطة مكتوب مضمون الوصول أو مباشرة مقابل وصل إستالم أو بطريقة المادية مؤمنة.

بمكن لصاحب الصفقة طلب فسخ الصفقة في حالة توقف الإنجاز لأكثر من أثني عشرة (12) شهرا بطلب تأجيل أو عدّة طلبات صادرة عن المشتري العمومي. يجب على صاحب الصفقة تقديم طلب الفسخ مرفقا بطلب التعويض عند الاقتضاء بواسطة مكتوب مضمون الوصول أو مباشرة مقابل وصل إستلام في أجل أقصاه ستون (60) يوما من تاريخ إنقضاء الإثني عشرة (12) شهرا.

### **الفصل اخلامس والعشرون: كيفية اخلالص**

يتم إصدار الأمر بصرف المبالغ الراجعة لصاحب الصفقة في أجل أقصاه ثلاثون (30) يوما إبتداء من تاريخ الإستلام الوقتي بتحويل بريدي أو بنكي حبساب املزود وذلك بعد تقدمي الواثئق التالية:

–1 الفاتورة في أربعة (04) نظائر محتوية للمبلغ الجملي للصفقة بلسان القلم وتكون مختومة ومرقمة وممضاة من طرف المزود ومدير المؤسسة المستفيدة بالتجهيزات مرفقة بالنسخة الأصلية للإذن الإداري ووصولات التسليم والتي يجب أن تمضى من قبل حافظ المغازة وتحمل أرقام الجرد إىل جانب تقدمي حماضر االستالم الوقتية ممضاة من قبل املسؤول األول ابملؤسسة.

-2 شهادة خالص مسلمة من الصندوق الوطين للضمان االجتماعي سارية املفعول إىل يوم اخلالص.

-3 شهادة يف الوضعية اجلبائية مسلمة من إدارة األداءات سارية املفعول إىل يوم اخلالص.

ويتعين على المحاسب العمومي خلاص صاحب الصفقة في أجل أقصاه خمسة عشر (15) يوما من تاريخ تلقيه الأمر بالصرف شريطة أن توفر مجيع الواثئق املطلوبة.

وإذا لم يتم ذلك فإن صاحب الصفقة يتمتع وجوبا بفوائض تأخيرتطبيقا للفصل 103 وتحتسب كما يلي :

**فوائض التأخري ابخلالص= معدل نسب السوق املالية يف الفرتة الفاصلة بني اليوم املوايل لتاريخ إصدار األمر ابلصرف و يو م اخلالص الفعلي)\* ( x مبلغ الصفقة x عدد أايم التأخري**

 **)**\*( Moyenne des taux de marche monetaire(TMM) entre le jour qui suit la date de l'ordonnoncement et la date de paiement effectif

**الفصل السادس والعشرون: احملاسب املكلف ابلدفع** المحاسب المختص المكلّف بالدفع هو المحاسب العمومي لجامعة قابس. **الفصل السابع والعشرون: تسجيل الصفقة** تحمل على كاهل المزود مصاريف تسجيل الوثائق التالية: - وثيقة التعهد - جداول األسعار - القائمات التقديرية لألسعار - كراس الشروط اإلداريـة اخلاصة - إستمارات اإلجابة - الضمان النهائي **الفصل الثامن والعشرون : النصوص املنظمة للصفقة** تبقى الصفقة خاضعة يف كل ما مل يتعرض إليه هذا الكراس إىل مقتضيات النصوص التالية: جلة المحاسبة العمومية. $\,1\,$ -2 األمر عدد1039 لسنة 2014 املؤرخ يف 13مارس2014 املنظم للصفقات العمومية. 3–كراس الشروط الإدارية العامة المطبق على الصفقات العمومية المتعلقة بالتزود بالمواد العادية والخدمات. -4كل القوانني والرتاتيب اجلاري هبا العمل واملنظمة للصفقات العمومية.

**الفصل التاسع والعشرون : صلوحية الصفقة** ال تدخل الصفقة حيز التنفيذ إال بعد املصادقة عليها من طرف رئيس جامعة قابس بعد أخذ الرأي ابملوافقة من جلنة مراقبة الصفقات ذات النظر .

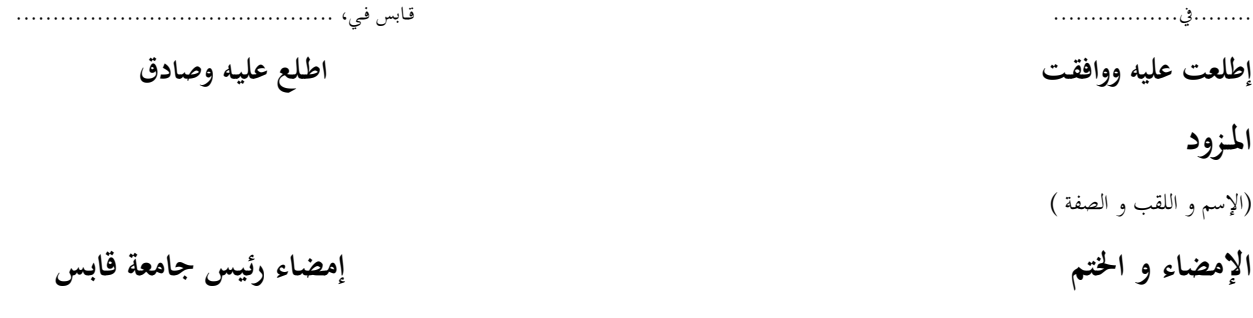

الجمـهـوريــة التــونـسـيـة وزارة الـتـعـلـيـم الـعـالـ ـي والبحث العلمي جـامـعـة قـابـس

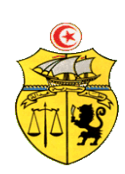

# **طلب عروض وطين عدد 2018/05 اقتناء، تركيب و تشغيل جتهيزات أتوماتيكية وإلكرتونية لفائدة املؤسسات الراجعة ابلنظر جلامعة قابس**

## **كراس الشروط الفنية اخلاصة**

## **Caractéristiques techniques**

## **قسط عدد :1 تجهيزات أتوماتيكية وإلكترونية**

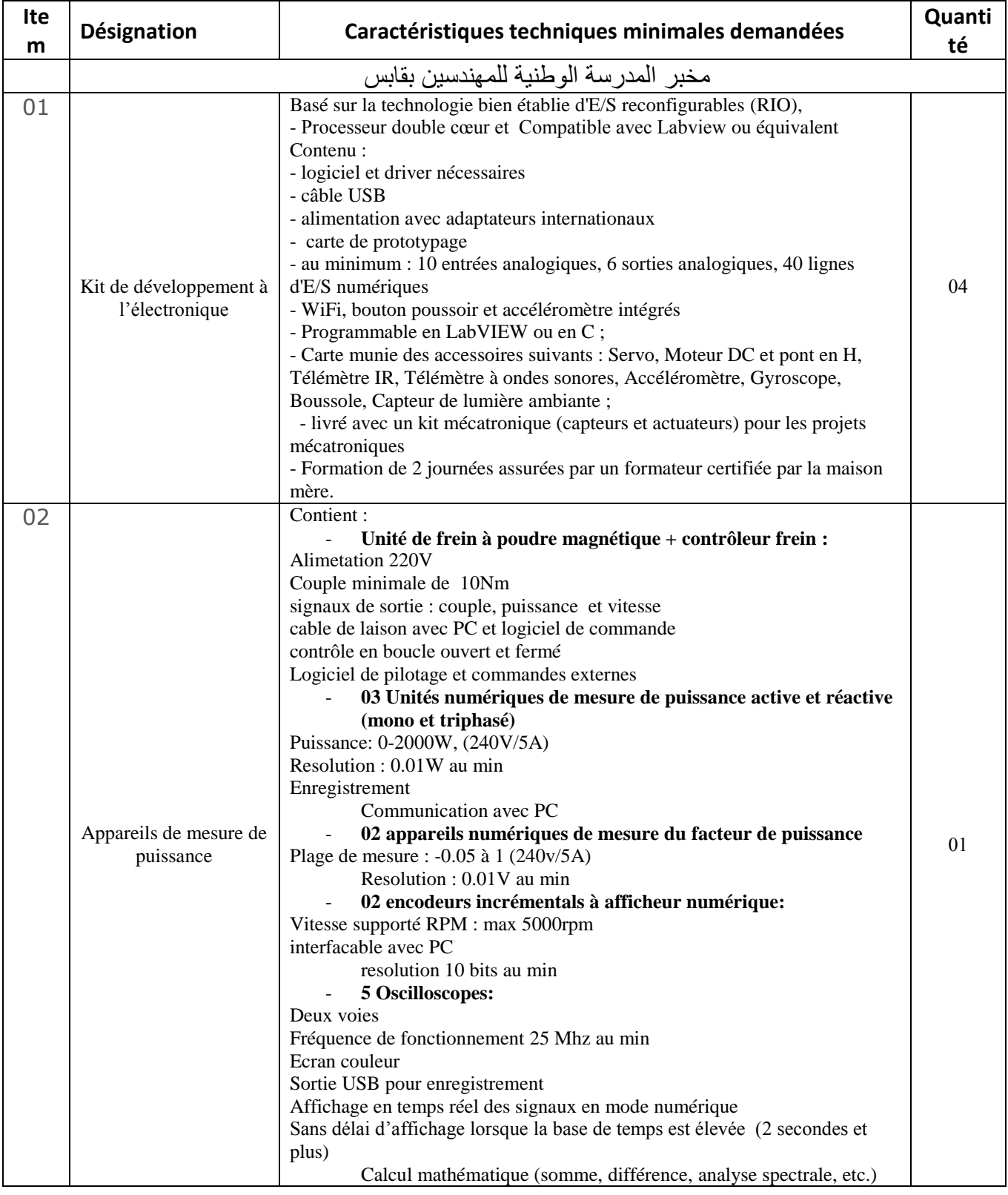

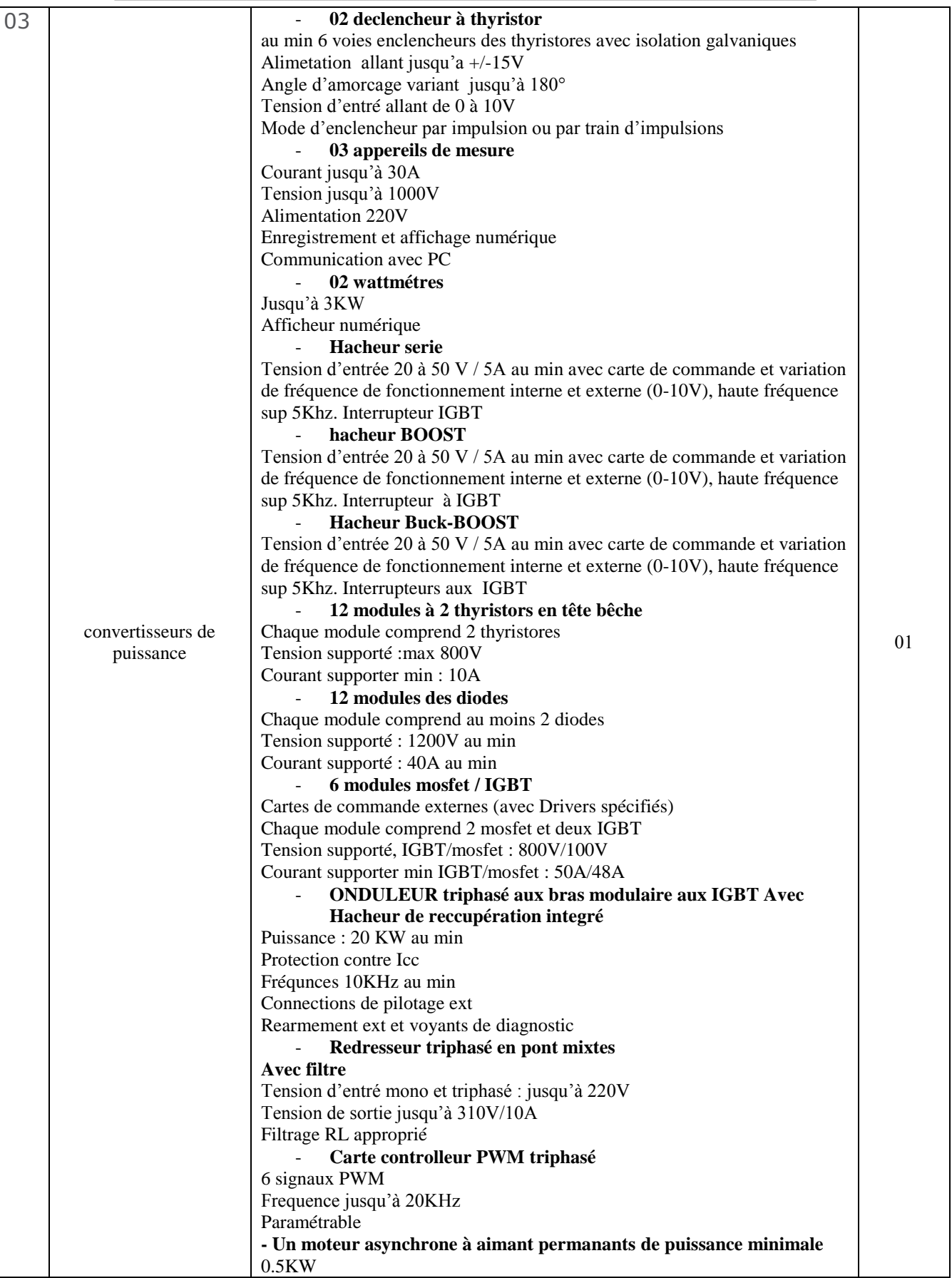

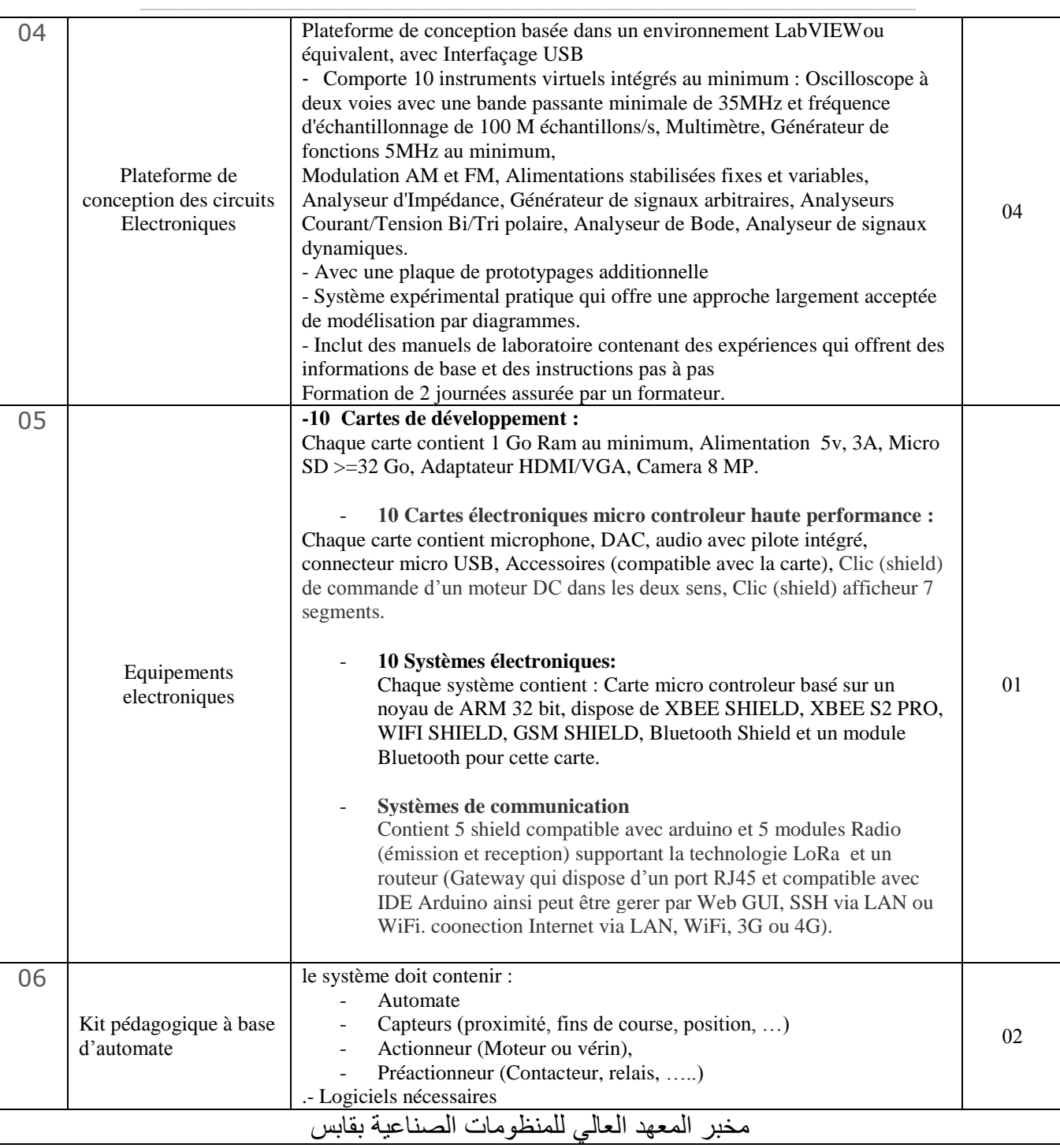

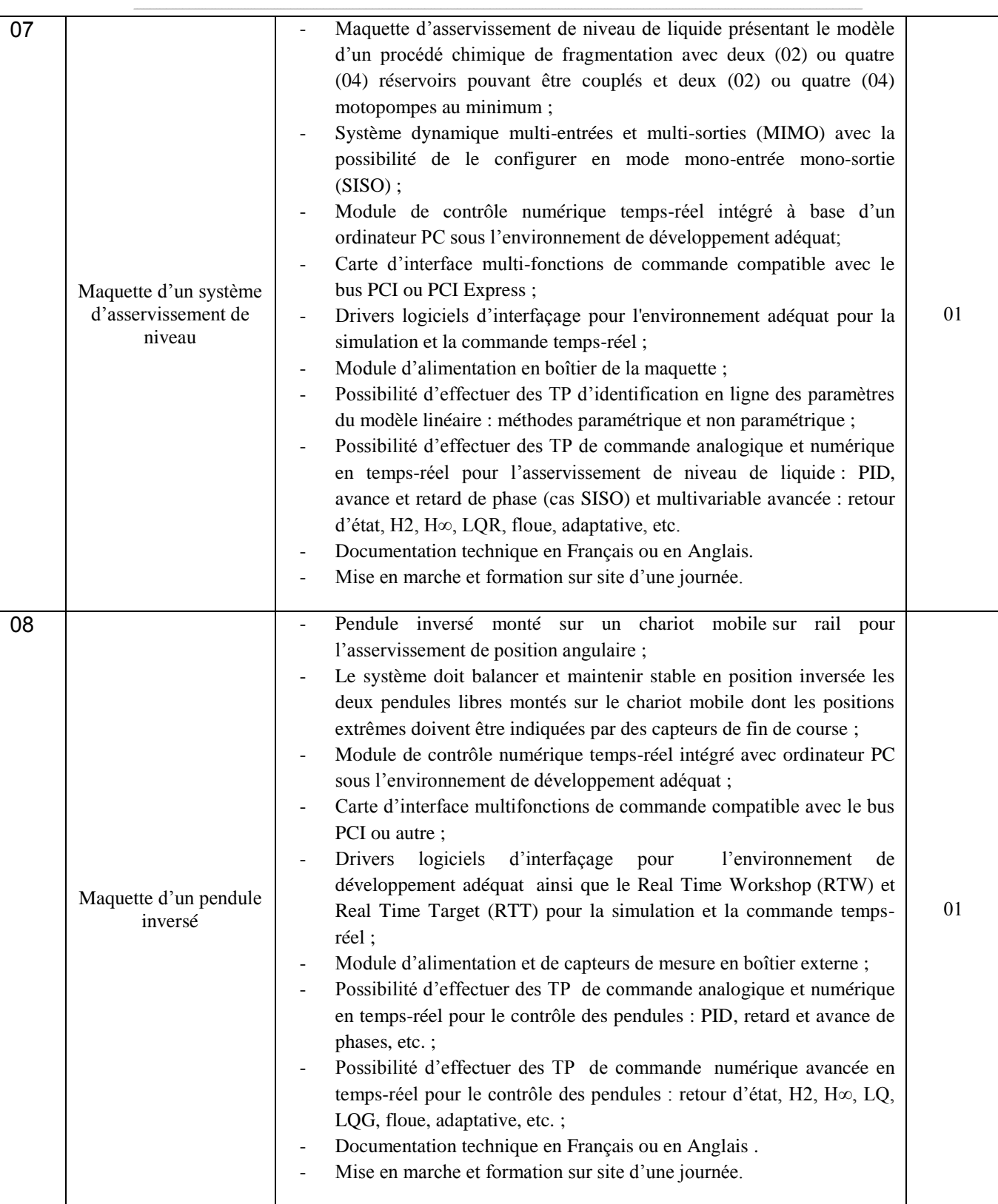

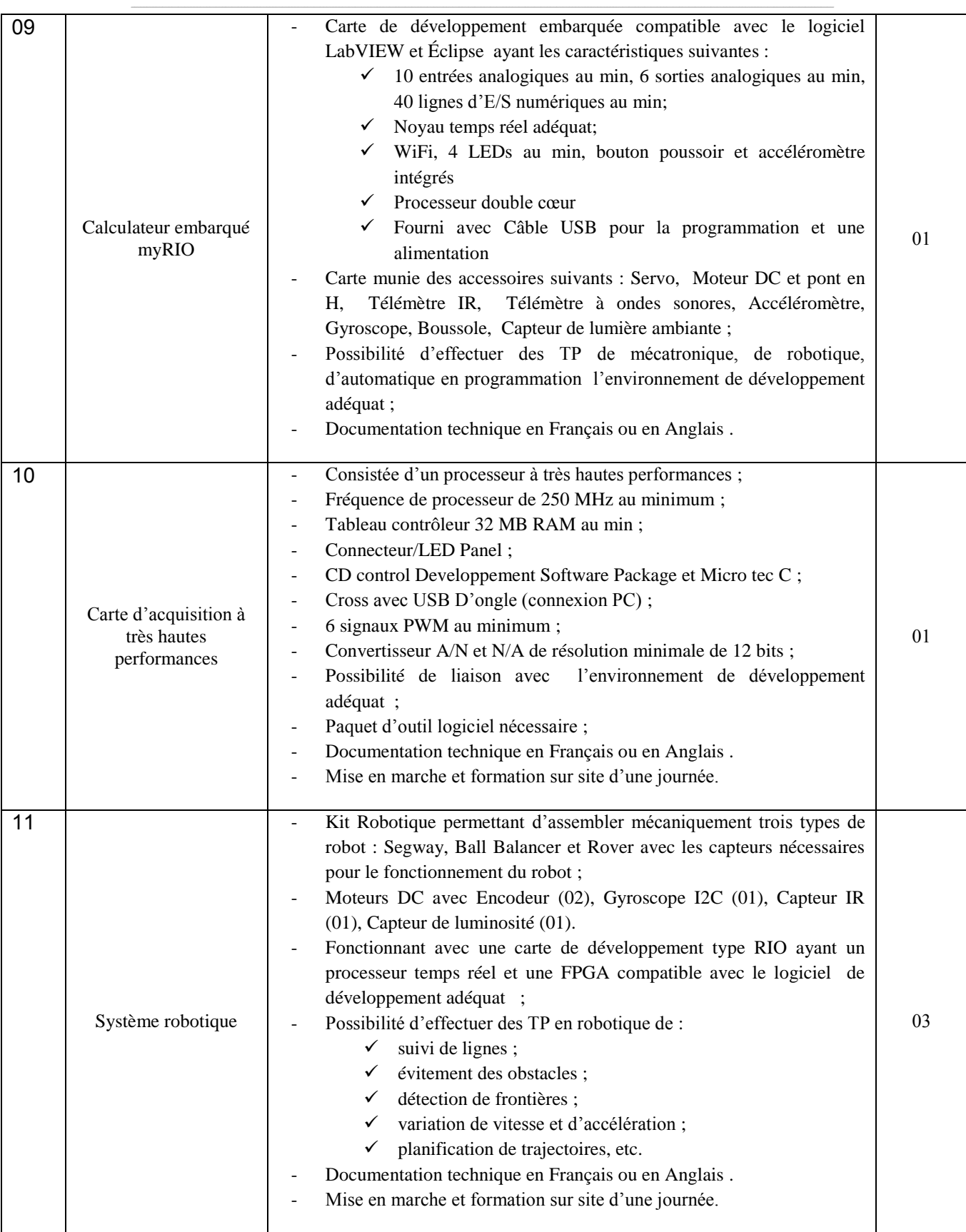

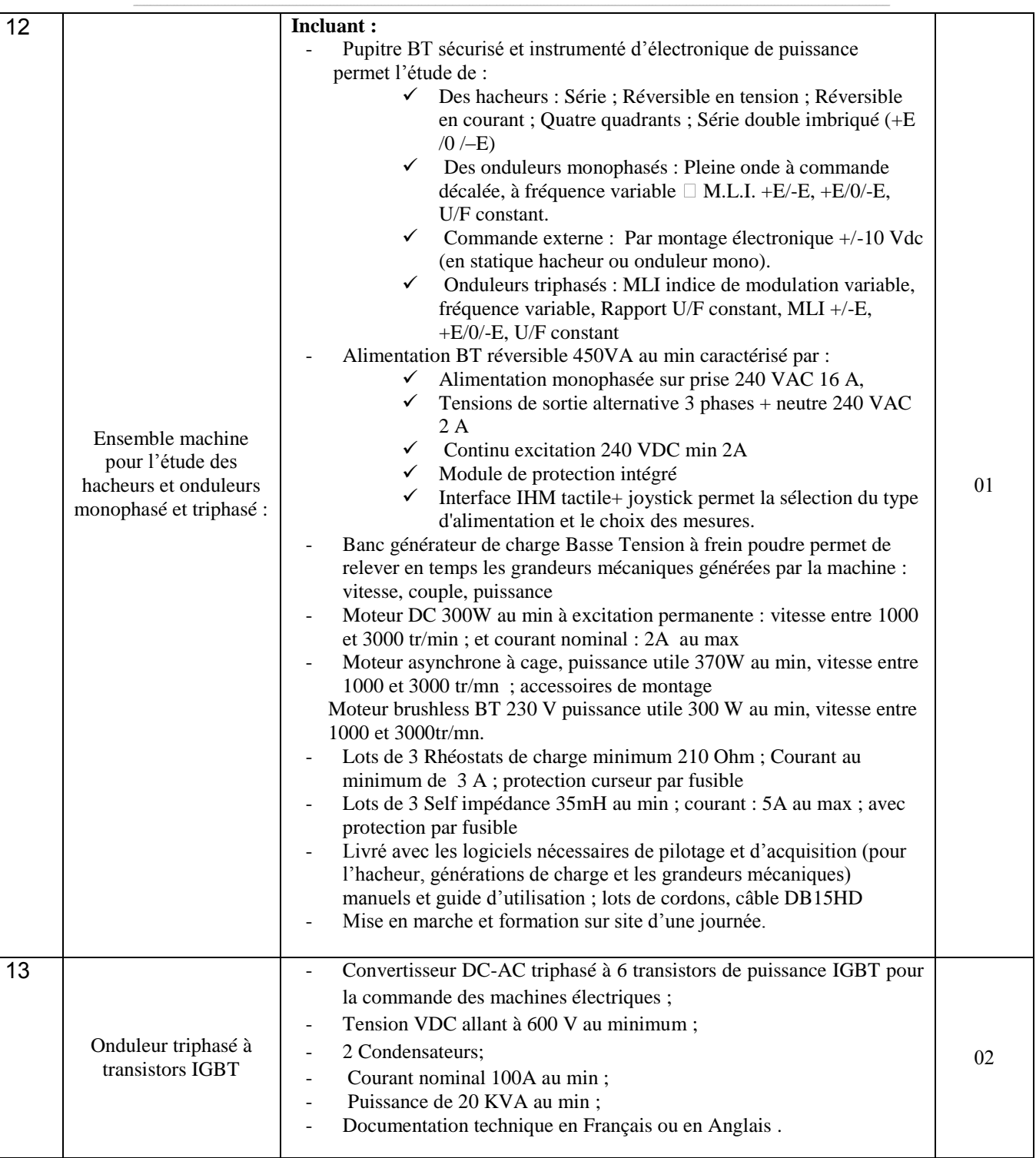

حـرر بـ ................. يف ................................

**إمضاء و ختم العارض**

**) اإلسم واللقب و الصفة(**

## **Formulaire de Réponses**

## **قسط عدد :1 تجهيزات أتوماتيكية وإلكترونية**

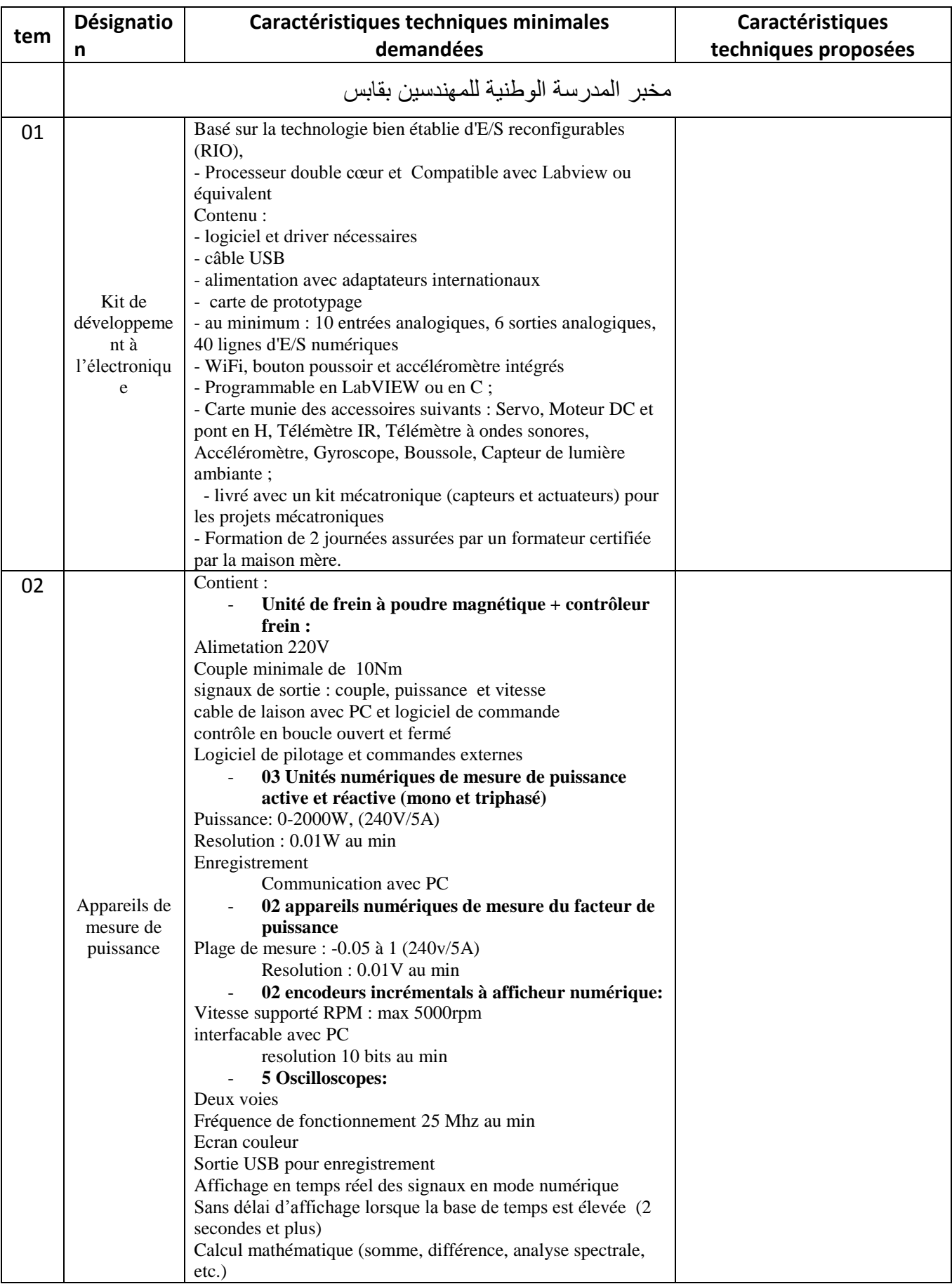

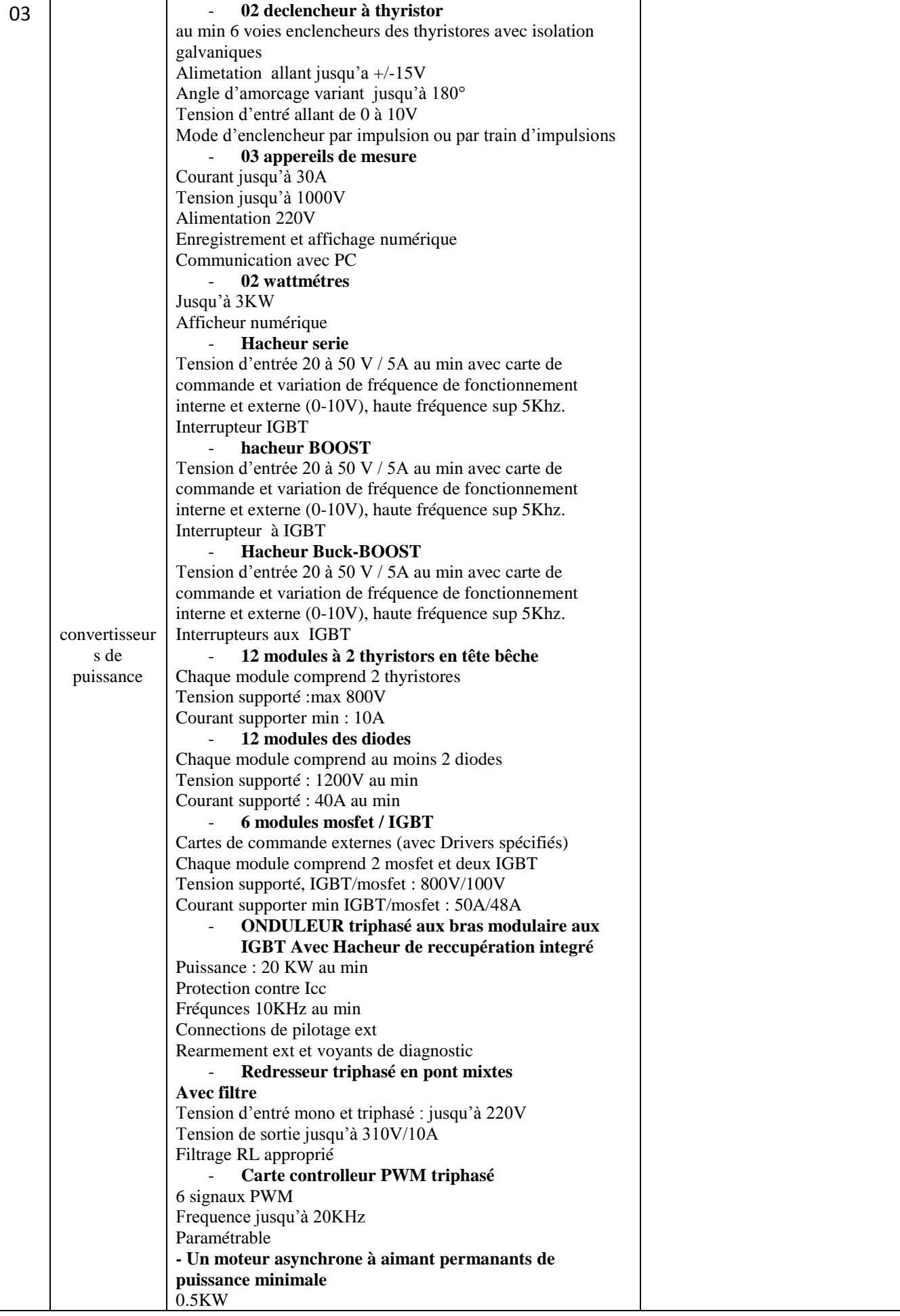

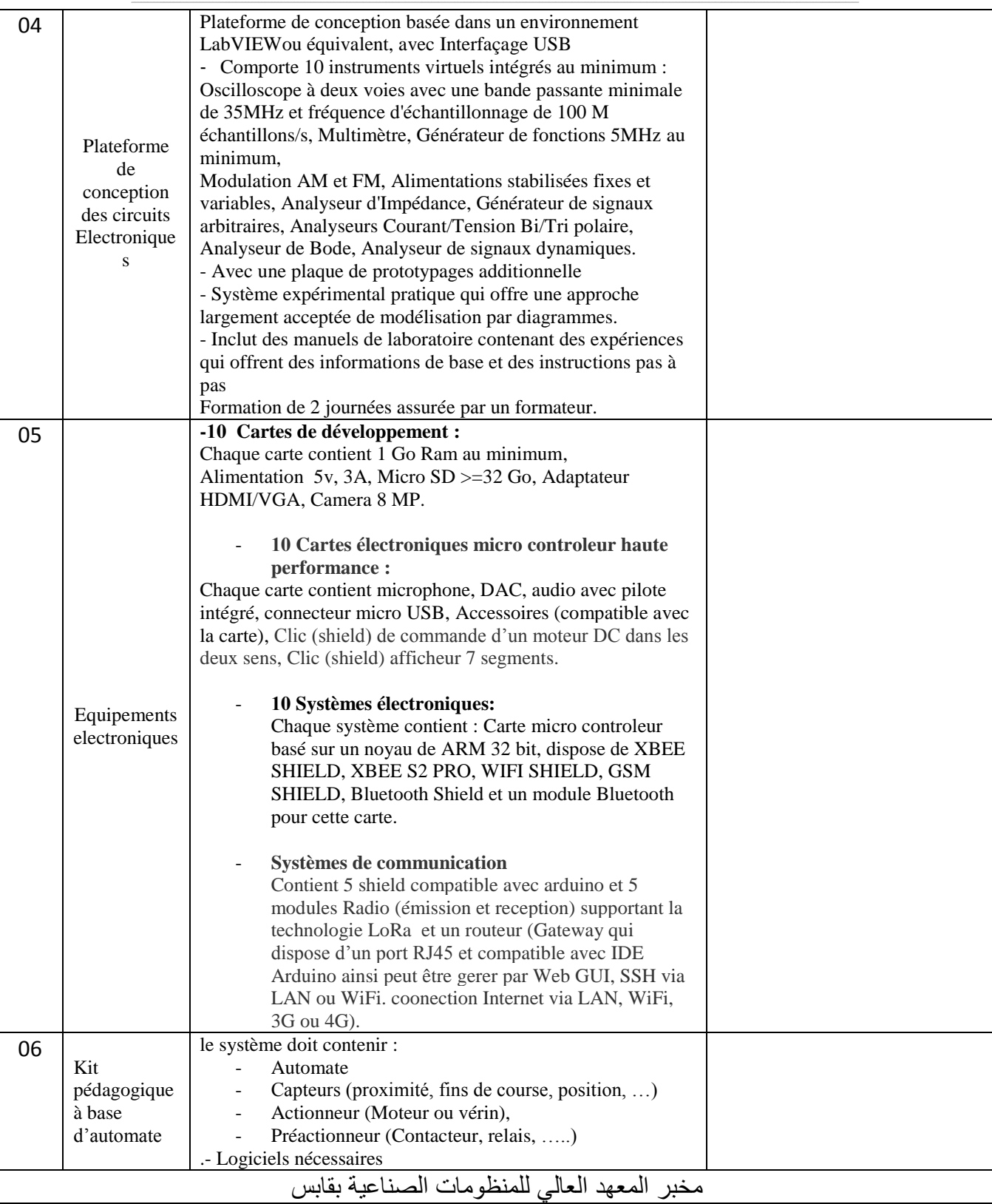

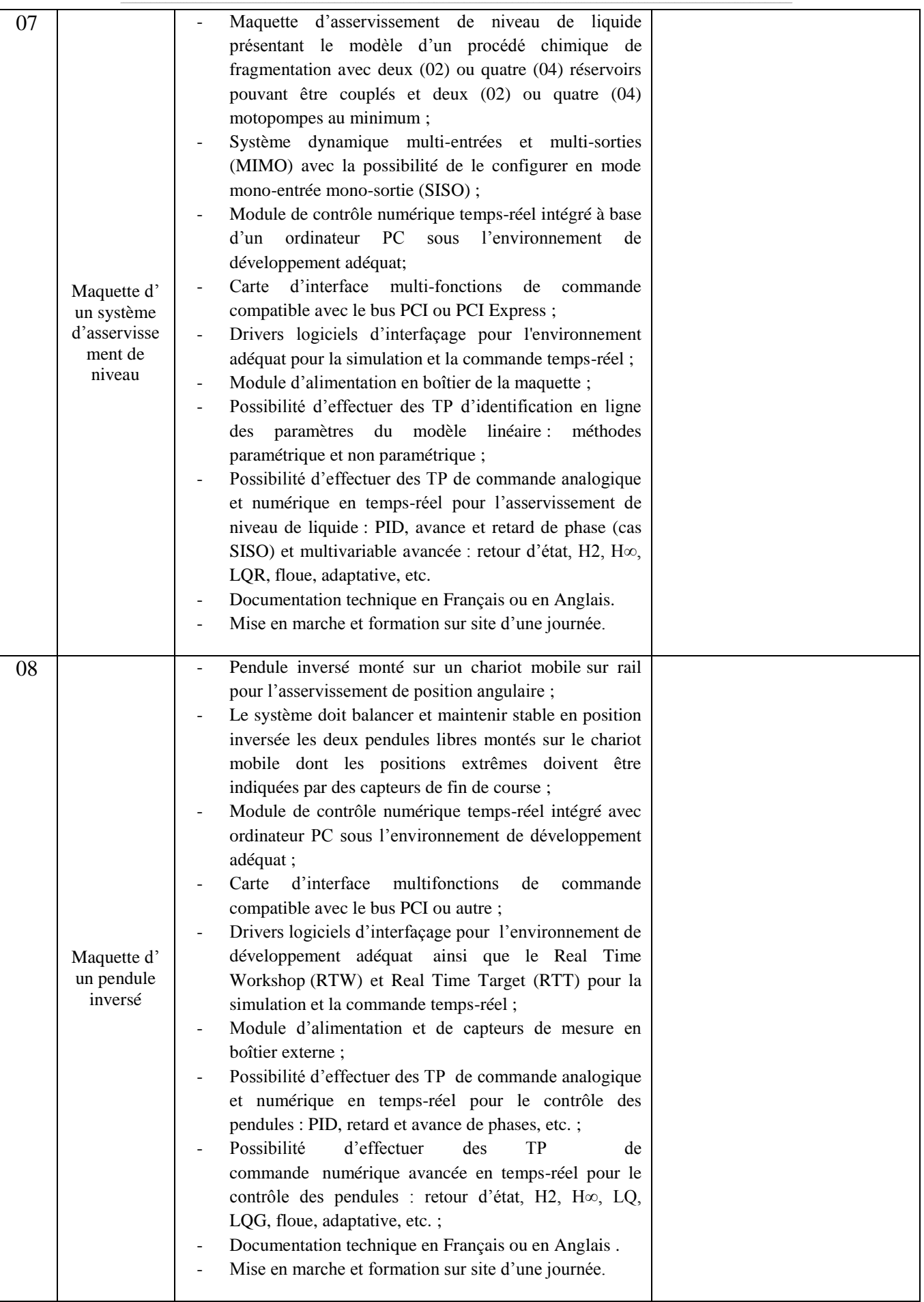

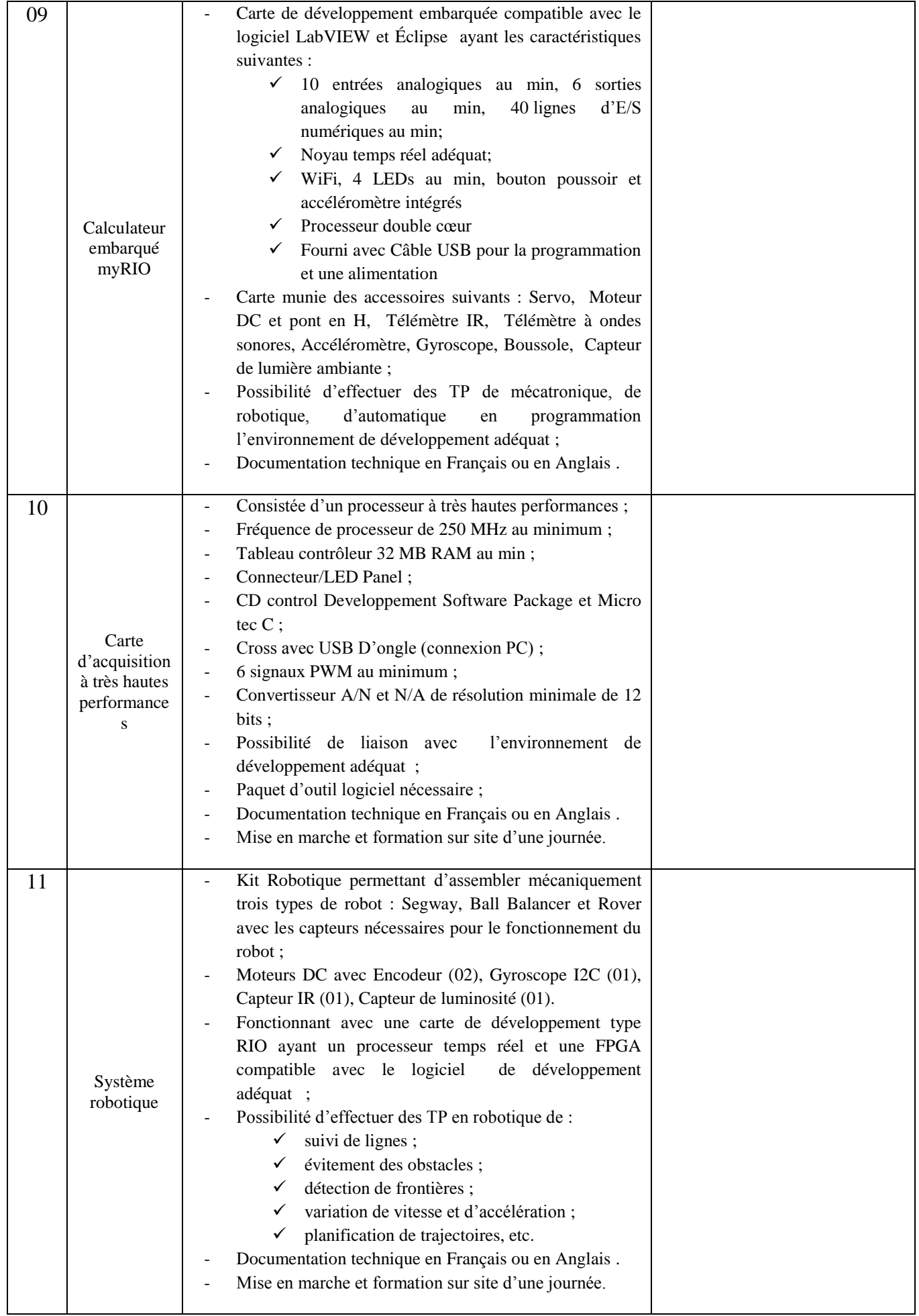

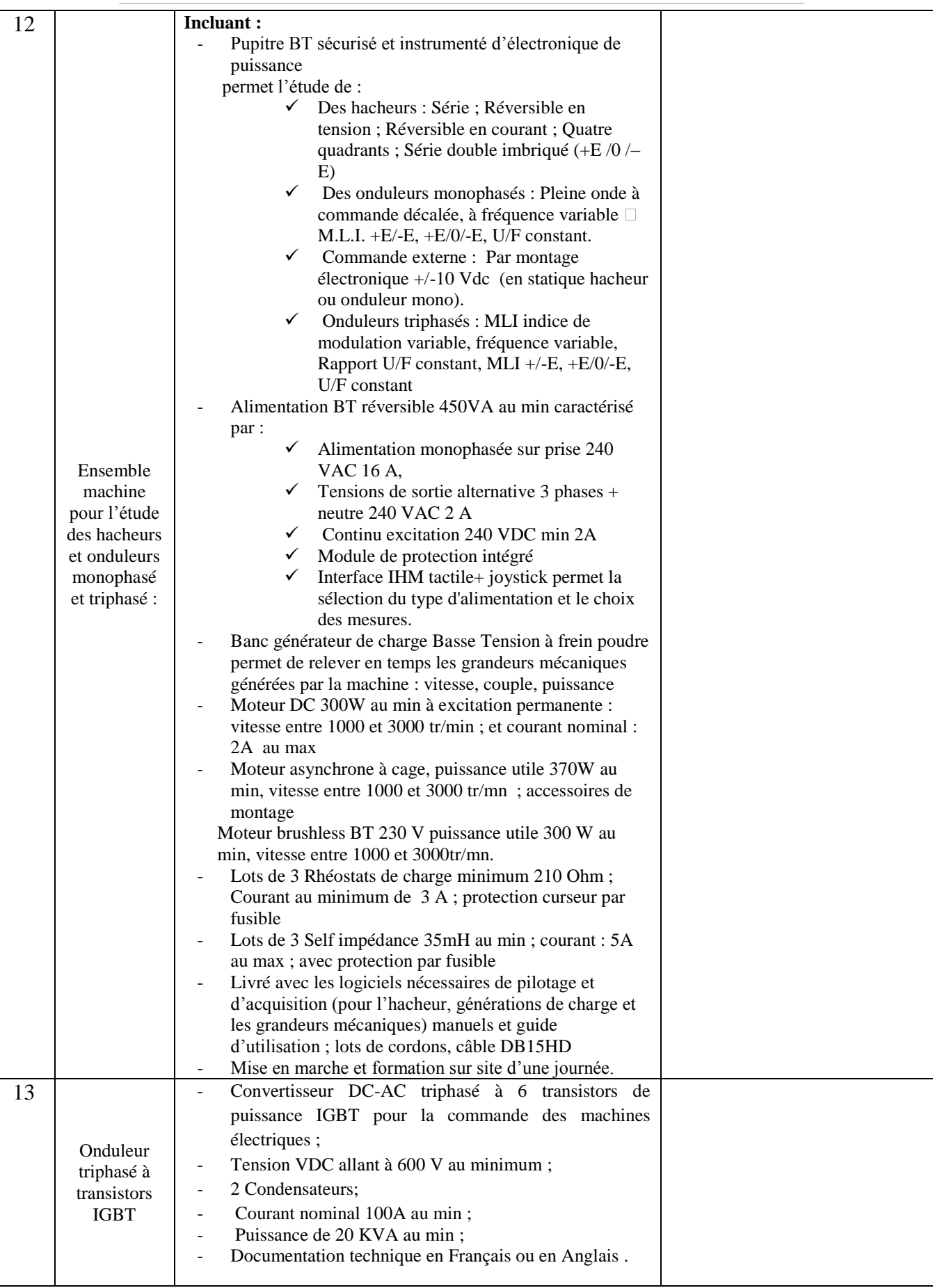

حـرر بـ ................. يف ................................

**إمضاء و ختم العارض ) اإلسم واللقب و الصفة(**

## **طلب عروض وطين عدد 2018/05**

# **جـداول األســعـار والقائمات التقديرية لألسعار و وثيقة التعهد**

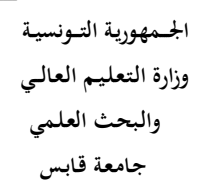

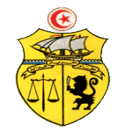

**طلب عروض وطين عدد 2018/05 إقتناء تركيب، وتشغيل جتهيزات أتوماتيكية وإلكرتونية لفائدة املؤسسات الراجعة ابلنظر جلامعة قابس القسط عدد :1 جتهيزات أتوماتيكية وإلكرتونية جـدول األسـعـار**

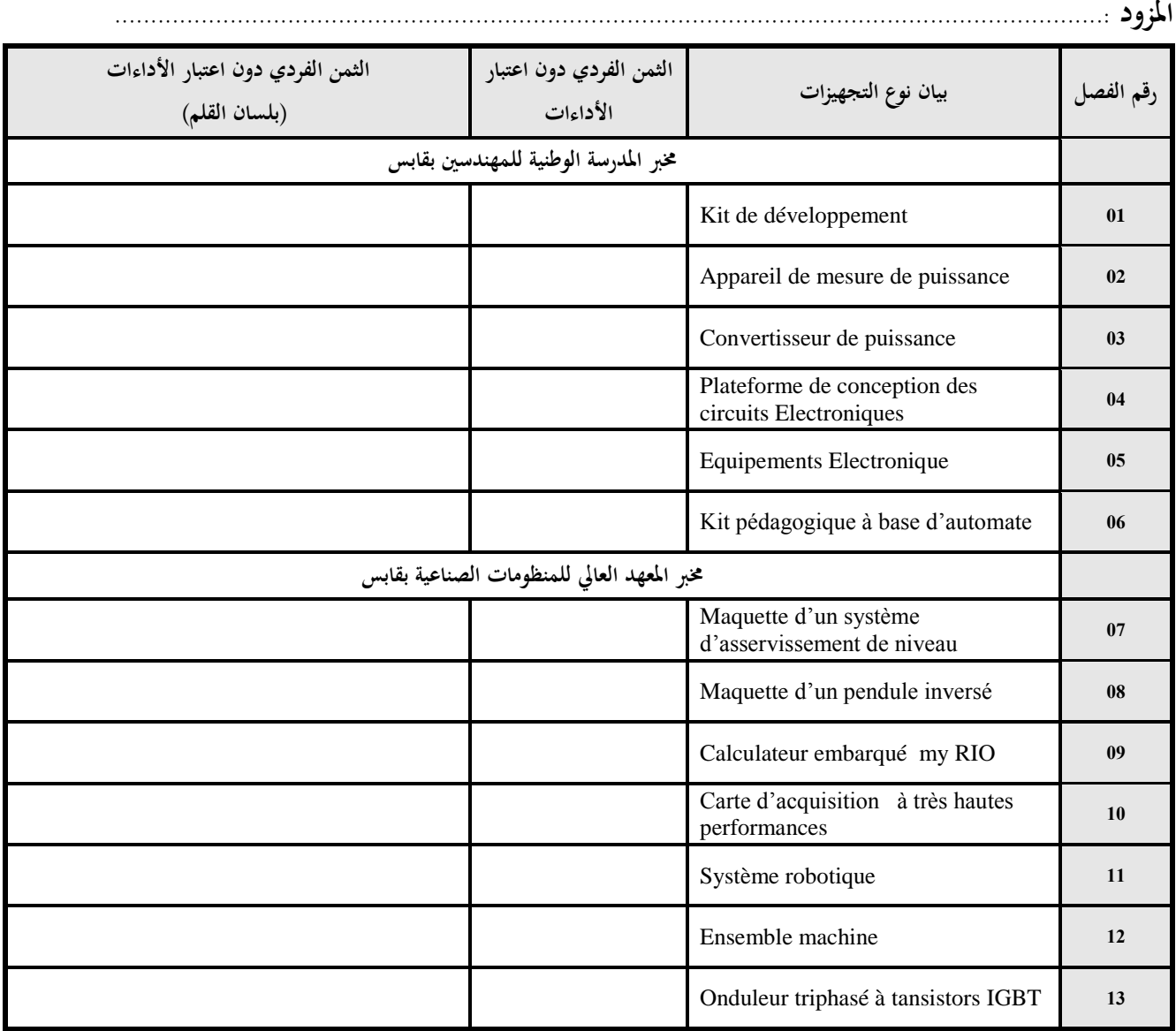

**يشهد املزود أنه اطلع على كراسيت الشروط (اإلدارية اخلاصة والفنية ) املتعلقتني هبذه الصفقة ووافق عليهما.**

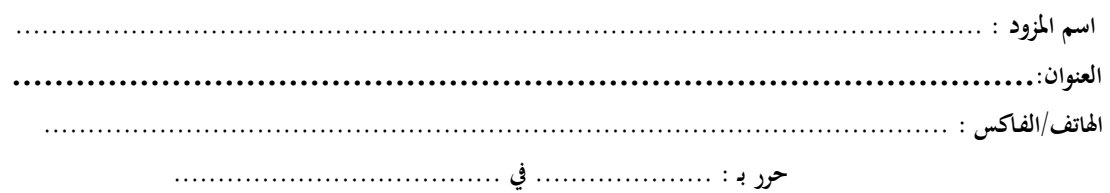

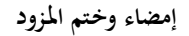

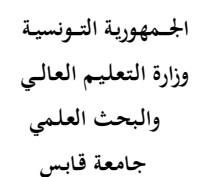

## **طلب عروض وطين عدد 2018/05**

**إقتناء تركيب، وتشغيل جتهيزات أتوماتيكية وإلكرتونية لفائدة املؤسسات الراجعة ابلنظر جلامعة قابس** القسط عدد 1: تجهيزات أتوماتيكية وإلكترونية  **القائمة التقديرية لألسعار**

**املزود ...........................................................................................................................................**

 **الوحدة : دت رقم الفصل بيان نوع التجهيزات الكمية الثمن الفردي دون اعتبار األداءات نسبة اآلداء على القيمة املضافة % الثمن الفردي إبعتبار اآلداءات الثمن اجلملي دون اعتبار األداءات الثمن اجلملي ابعتبار األداءات خمرب املدرسة الوطنية للمهندسني بقابس** 04 Kit de développement **01** 01 Appareil de mesure de puissance **02** 01 Convertisseur de puissance **03** Plateforme de conception des 04 04 | Frateforme de concept 01 Equipements Electronique **05** 02 Kit pédagogique à base d'automate **06 خمرب املعهد العايل للمنظومات الصناعية بقابس** Maquette d'un système 01 d'asservissement de niveau 01 Maquette d'un pendule inversé **08** 01 Calculateur embarqué my RIO **09** Carte d'acquisition à très hautes  $\begin{bmatrix} 10 \\ 10 \end{bmatrix}$ 01 | Carle d'acqui 03 Système robotique **11** 01 Ensemble machine **12** Onduleur triphasé à tansistors 13  $02$   $\frac{\text{Un} \cdot \text{Un}}{\text{IGBT}}$ 

**يشهد املزود أنه اطلع على كراسيت الشروط (اإلدارية اخلاصة والفنية ) املتعلقتني هبذه الصفقة ووافق عليهما.**

**- املبلغ اجلملي ابعتبار األدءات ...............................................................................**

**- أوقف هذا اجلدول على مبلغ قدره)بلسان القلم(...............................................................**

حرر بـ : .................... يف .....................................

**إمضاء وخـتم املـزود**

## وثيقة التعهد <sub>(1)</sub>

## **القسط :01 جتهيزات أتوماتيكية وإلكرتونية**

إين املمضي أسفله )2( .................................................................................................................... الصفة : ..................................................................................................................................... االسم االجتماعي للمؤسسة : ........................................................................................................... رقم اهلاتع : ................................................ رقم الفاكس : ............................................................ رقم السجل التجاري للمؤسسة : ..... ..... ......................................................................................... رقم االخنراط يف الصندوق القومي للضمان االجتماعي : ...................................بتاريخ............................... رقم احلساب اجلاري للمؤسسة : ......................................................................................................

أشهد بإطلاعي وبكامل مسؤوليتي على جميع المعلومات الضرورية لضمان حسن تنفيذ جميع التزاماتي المضمنة بكراس الشروط هذا واخلاص بطلب العروض الوطين عدد2018/05 و املتعلق إقتناء تركيب، وتشغيل جتهيزات أتو ماتيكية وإلكرتونية لفائدة املؤسسات الراجعة ابلنظر جلامعة قابس.

**كما ألتزم بعرضي هذا ملدة مائة وعشر ون )120( يوما ابتدءا من اتريخ آخر أجل لقبول العروض وذلك حسب األسعار الفردية املنصوص عليها جبداول األسعار هلذه الصفقة.**

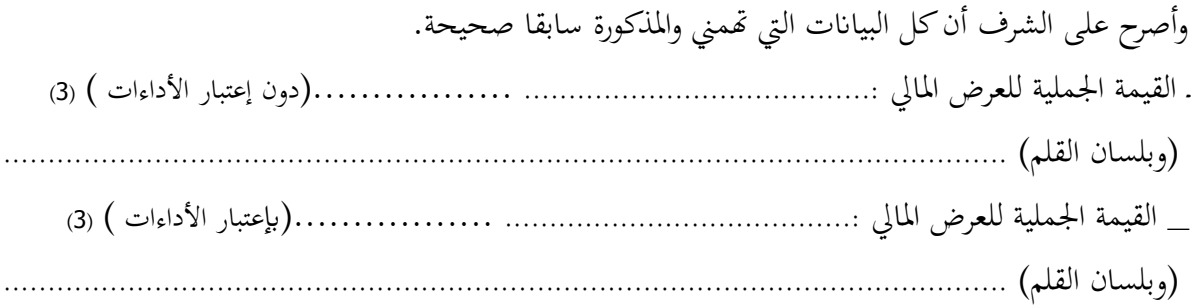

 **حرر بـ ............. يف.............** 

 **)االسم واللقب ـ التاريخ واإلمضاء واخلتم(**

هذا الالتزام المالي يجب أن يكون به تاريخ ثابت وممضى.  $^\ast\quad (1$ 

2( \* االسم واللقب والصفة.

3( \* جيب أن يقع ذكر القيمة اجلملية لاللتزام املايل وإال فإن العرض يعترب الغ.

**املــالحــق**

**طلب عروض وطني عدد 2018/05**

**مـلـحـق عـــــدد 01**

**بطاقة إرشادات عامة حول املشارك**

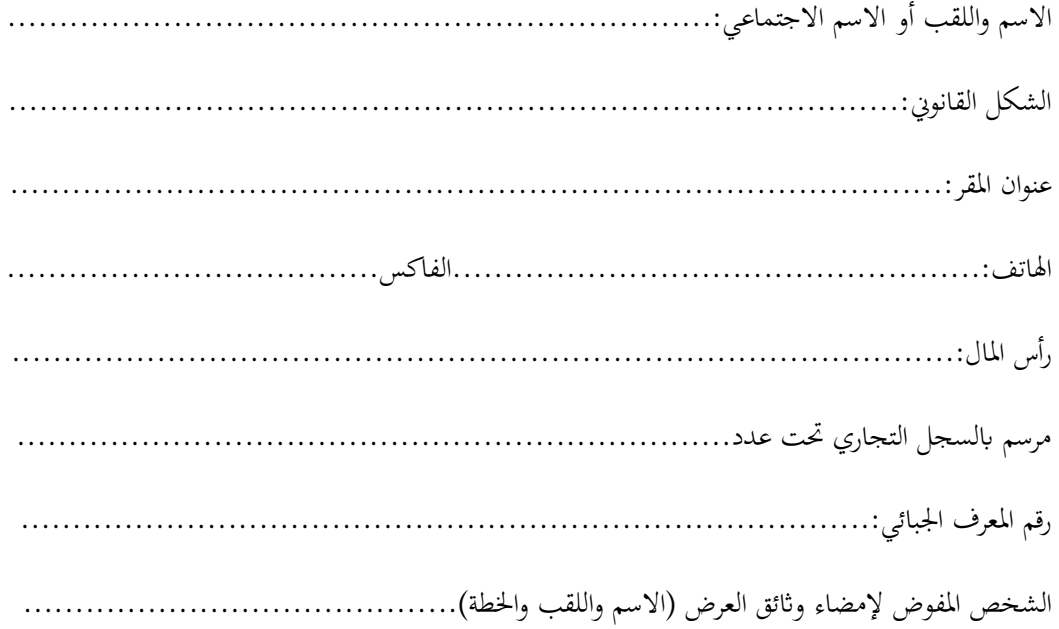

**حرر بـ**....................**يف**.......................

**)إمضاء املشارك وختمه(**

**.....................................................................................................................................................................................................................**

**طلب عروض وطني عدد 2018/05**

**تصريح على الشـرف يف عدم التـــأثيـــر**

**) تعمري هذه املطبوعة و إرجاعها ضمن العرض (**

تطبيقا للنقطة 6 من الفصل 56 من األمر عدد 1039 لسنة 2014

الـمؤرخ يف**13** مارس **2014** واملتعلق بتنظيم الصفقات العمومية

**ّين املمضى أسفله ) االسم، اللقب، الصفة ( إ ........................................................................................................................................**

**واملتعهد ابسم وحلساب شركة ...............................................................................................................................................................**

**................................................................................................................................................................................................................**

أصرح على الشرف بأن ألتزم بعدم القيام مباشرة أو بواسطة الغير بتقديم وعود أو عطايا أو هدايا القصد منها التأثير على مختلف إجراءات

**إبرام الصفقة ومراحل إجنازها مبا خيدم مباشرة أو بصفة غري مباشرة مصلحيت.**

.............................. يف .............................................

**العارض ) االسم، اللقب، الصفة التاريخ واخلتم (**

**طلب عروض وطني عدد 2018/05**

## **قائمة يف األقساط أو الفصول املشارك فيها**

ّين املمضى أسفله )\*( ) االسم، اللقب، الصفة ( إ ....................................................................: ممثل شركة ) اإلسم اإلجتماعي والعنوان ( ......................................................................................: اصرح أبي أشارك في الأقساط التالية:

-1 قسط وحيد: الفصل عدد ......والفصل عدد ........ والفصل عدد ......

**حرر بـ**....................**يف**.......................

**)إمضاء املشارك وختمه(**

**طلب عروض وطني عدد 2018/05**

**تصريح على الشرف**

**يف عدم انتماء العارض لنفس اإلدارة أو املؤسسة أو املنشاة العمو مية املربمة للصفقة**

**) تعمري هذه املطبوعة و إرجاعها ضمن العرض (**

تطبيقا للنقطة 7 من الفصل 56 من األمر عدد 1039 لسنة 2014

الـمؤرخ يف**13** مارس **2014** واملتعلق بتنظيم الصفقات العمومية

ّين املمضى أسفله )\*( ) االسم، اللقب، الصفة ( إ **....................................................................................................................................**

**.....................................................................................................................................................................................................................**

واملتعهد ابسم وحلساب شركة **...................................................................................................................................................................**

أصرح على الشرف وألتزم بأبي لم أكن عونا عموميا لدى نفس الإدارة أو المؤسسة أو المنشاة العمومية التي ستبرم صفقة التزود بمواد أو خدمات منذ مخس سنوات على األقل.

**................................................................................................................................................................................................................**

.............................. يف .............................................

**العارض ) االسم، اللقب، الصفة التاريخ واخلتم (**

**مالحظة :** )\*( صاحب املؤسسة أو الوكيل

**طلب عروض وطني عدد 2018/05**

## ّص مصلاة مـا بعد البيـع د خيـ ّ تعه

## **االلتزام ابلقيام خبدمات ما بعد البيع**

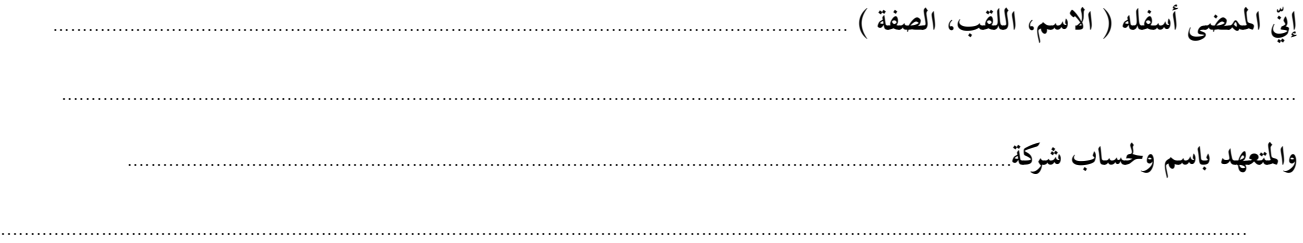

ألتزم أبن أقوم خبدمات ما بعد البيع يف نطاق طلب العروض الوطين عدد 2018/05 واملتعلق إقتناء تركيب، وتشغيل جتهيزات أتوماتيكية وإلكترونية لفائدة المؤسسات الراجعة بالنظر لجامعة قابس وذلك لمدة لا تقل عن ثلاث سنوات.

........................ يف ..........................................

**العارض ) االسم، اللقب، الصفة التاريخ واخلتم(**

 **اجلمهورية التونسية وزارة التعليم العايل والبحث العلمي جامعة قابس**

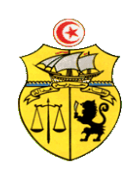

## **طلب عروض وطني عدد 2018/05**

**محضـر استـالم وقتـي**

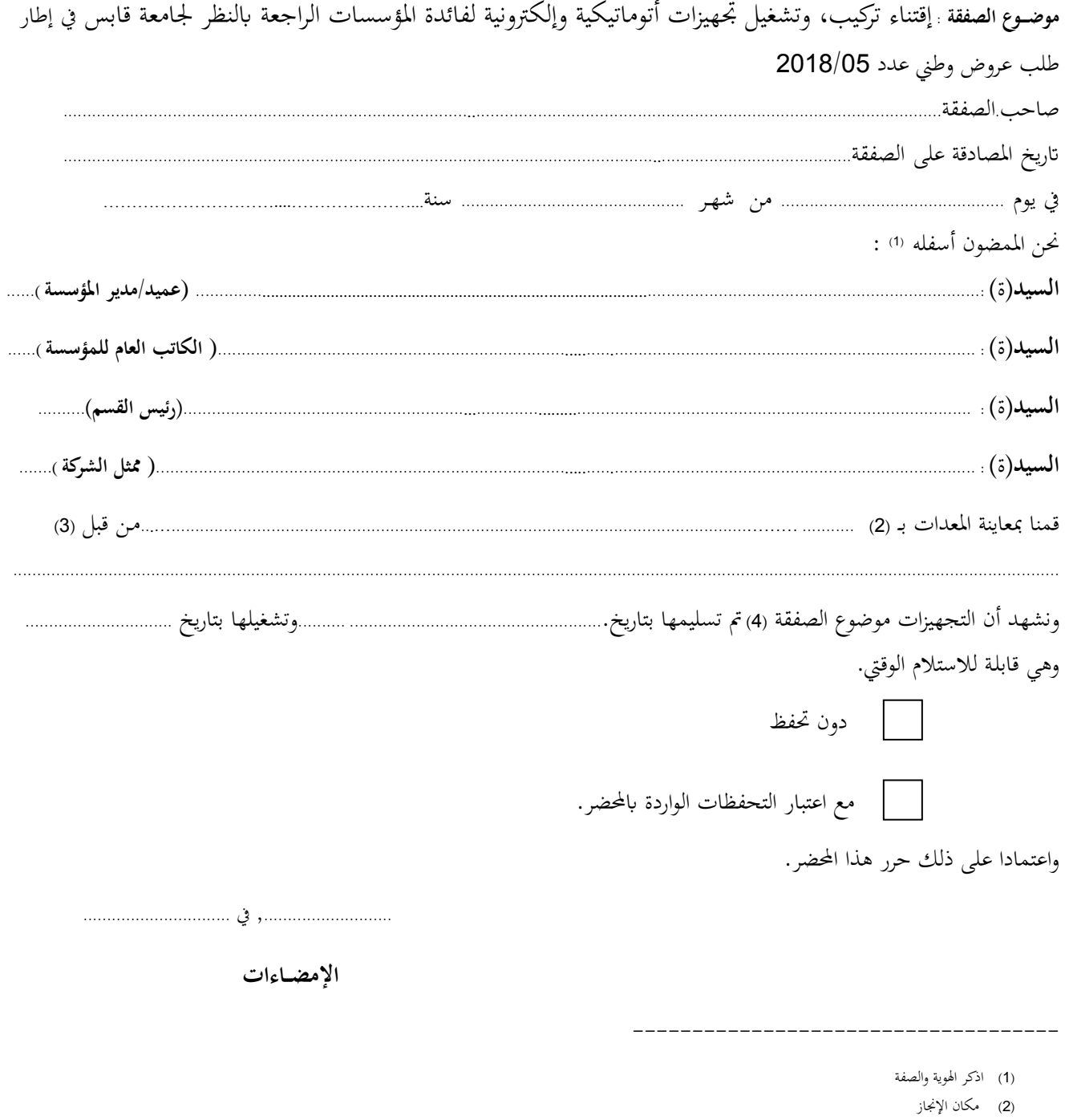

- )3( صاحب الصفقة
- )4( اخلدمة موضوع الصفقة ميكن أن تكون أشغاال أو تزويدا مبواد أو خدمة أخرى ...

 **اجلمهورية التونسية وزارة التعليم العايل والبحث العلمي جامعة قابس**

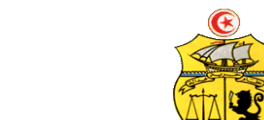

## **طلب عروض وطني عدد 2018/05**

**حمضـر استـالم هنائــي**

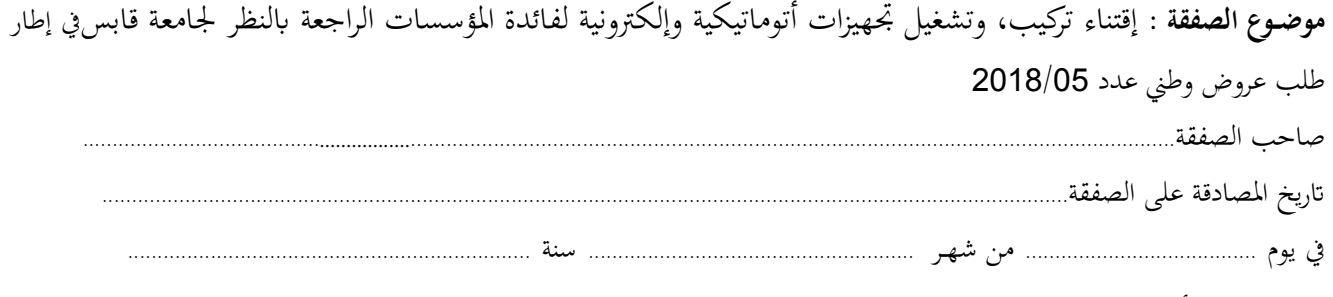

)1( **حنن املمضون أسفله** :

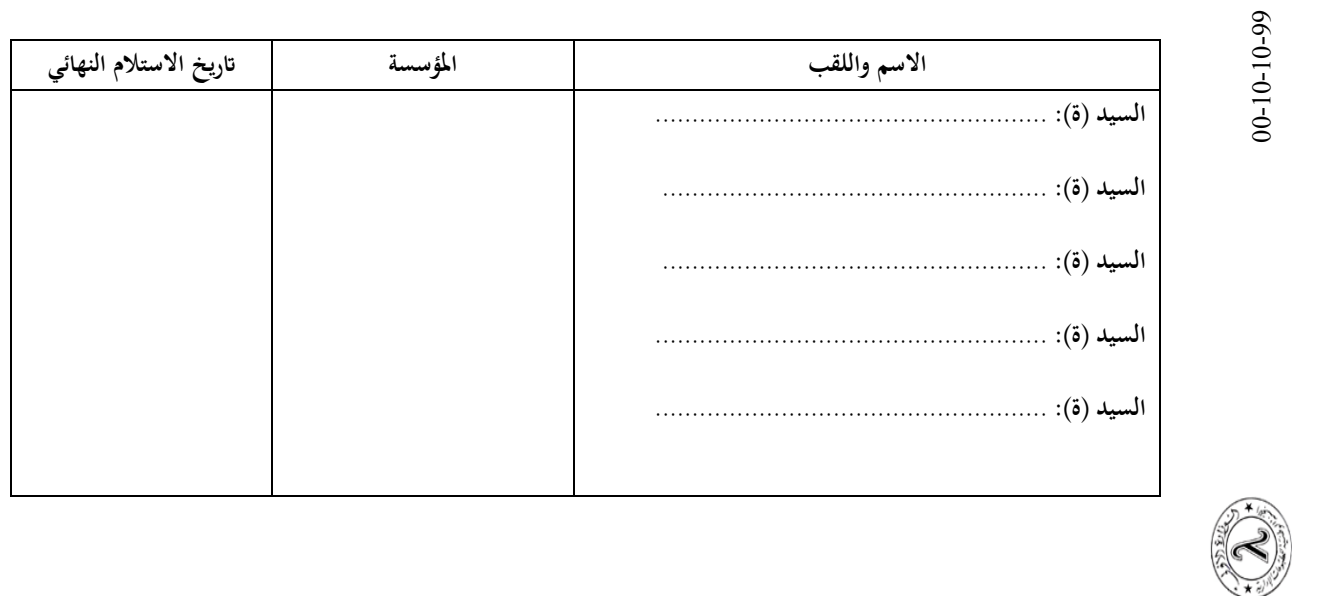

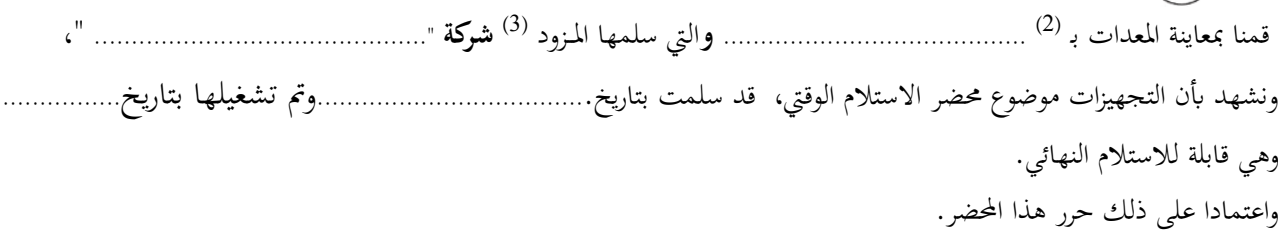

............... يف .................................

**اإلمضــاءات**

- -------------------------------------------- )1( اذكر اهلوية والصفة
	- )2( مكان اإلجناز
	- )3( صاحب الصفقة